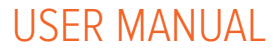

# RaySafe i2 dose manager

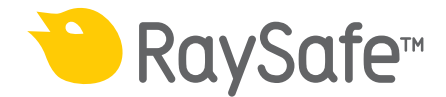

#### © 2012.03 Unfors RaySafe 5001049-A

All rights are reserved. Reproduction or transmission in whole or in part, in any form or by any means, electronic, mechanical or otherwise, is prohibited without the prior written consent of the copyright owner.

# CONTENTS

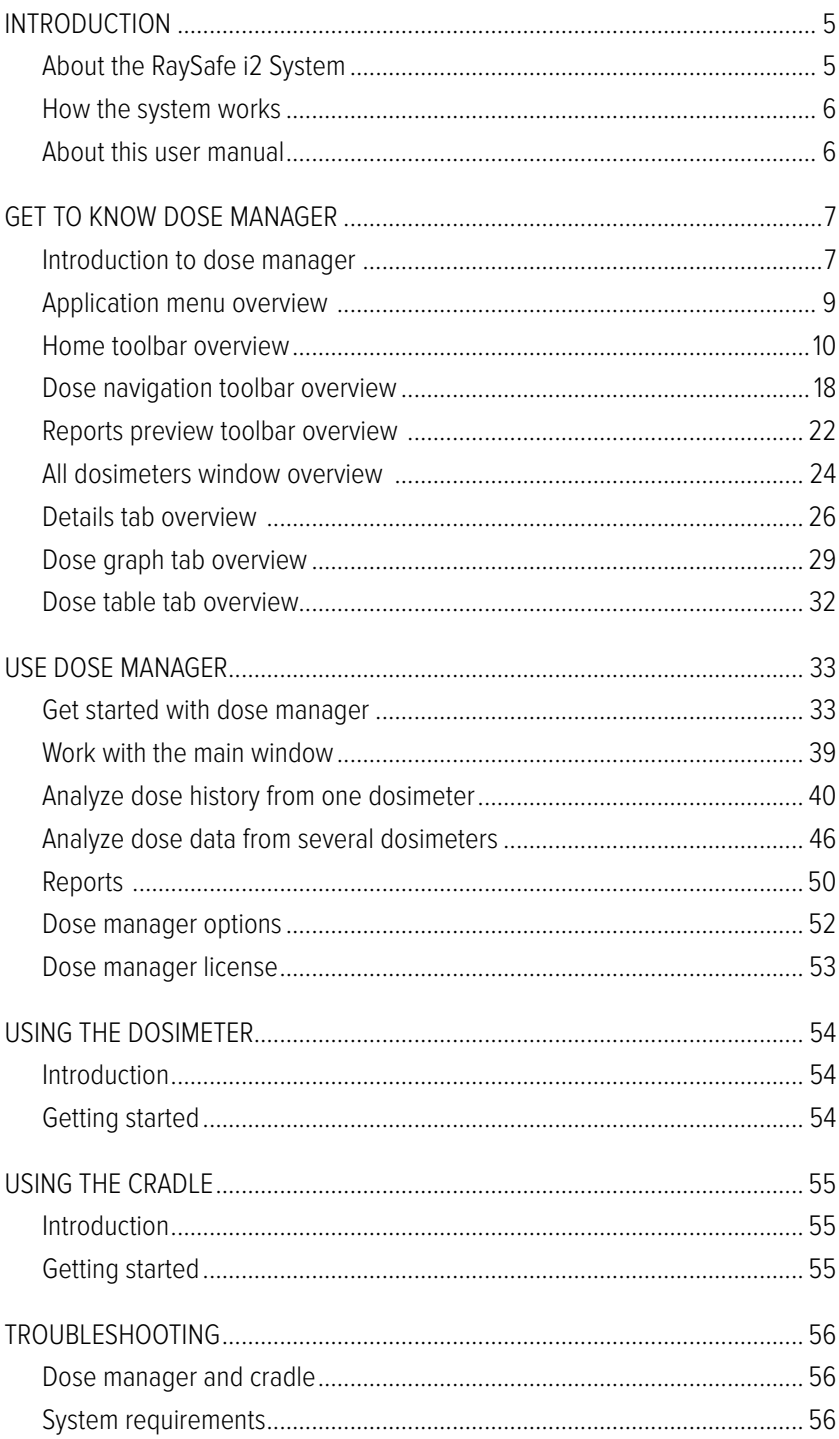

#### RaySafe i2 dose manager user manual – Contents

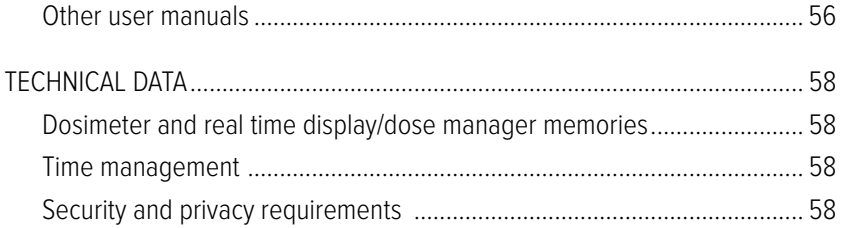

# <span id="page-4-0"></span>Introduction

# About the RaySafe i2 System

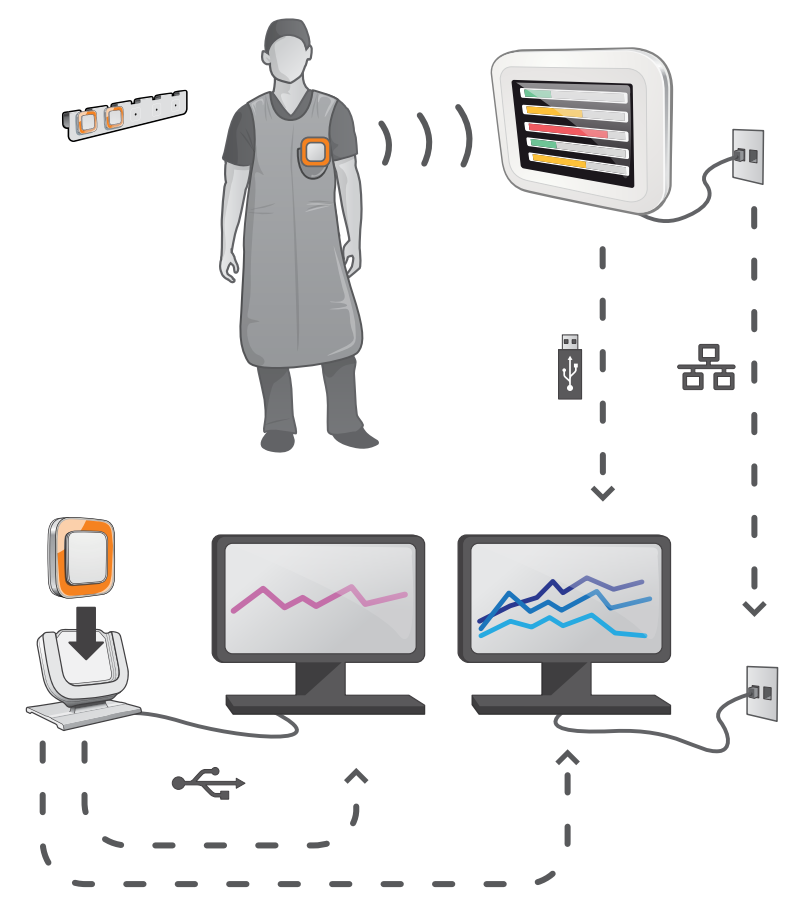

Figure 1. RaySafe i2 System overview

The RaySafe i2 System can contain the following components:

- dosimeter
- real time display
- • dose viewer (computer software)
- • dose manager (computer software)
- • cradle (dock station used to connect dosimeters and computer)
- • dosimeter rack (dosimeter storage)

# <span id="page-5-0"></span>How the system works

The dosimeter measures and records X-ray exposure every second and transfers the data wirelessly, via radio, to the real time display.

The real time display shows real time dose exposure from up to eight dosimeters in range at a time. Color indication bars (green, yellow, red) represents the intensity of the currently received exposure. The accumulated dose per individual is displayed next to the color indication bars. By tapping a dosimeter name the user can look at historical data in separate views.

When the dosimeter is not in use, it should be stored in the dosimeter rack, away from the real time display.

More detailed historical dose information can be transferred from dosimeters via the cradle connected to a computer and viewed using the computer software (dose viewer and dose manager).

The dose viewer software is also used for administrating dosimeters, change dosimeter names, colors and reset dose history. The dose manager software is an advanced software for analyzing, reporting and archiving dose information. It handles multiple dosimeters and can retrieve the dose information from multiple real time displays through the hospital network or via USB storage.

# About this user manual

This user manual are intended to assist users in the safe and effective operation of the product described.

Before attempting to operate the product, you must read these instructions for use, noting and strictly observing all WARNINGS and CAUTION notices.

- **WARNING** A WARNING alerts you to a potential serious outcome, adverse event or safety hazard. Failure to observe a warning may result in death or serious injury to the operator or patient.
- **CAUTION** A CAUTION alerts you to where special care is necessary for the safe and effective use of the product. Failure to observe a caution may result in minor or moderate personal injury or damage to the product or other property, and possibly in a remote risk of more serious injury, and/or cause environmental pollution.
- **NOTE** Notes highlight unusual points as an aid to an operator.

These Instructions for Use describe the most extensive configuration of the product, with the maximum number of options and accessories. Not every function described may be available on your product.

# <span id="page-6-1"></span><span id="page-6-0"></span>Get to know dose manager

This chapter describes the available features in dose manager. Instructions and commonly used work flows are found in section ["Use dose manager" on page 33](#page-32-1) .

# Introduction to dose manager

Dose manager is a powerful, easy-to-use tool for analyzing, reporting and storing dose information as well as administrating multiple dosimeters.

Dose manager makes it possible for you to:

- Store and manage dose history for multiple dosimeters.
- Collect dose history from real time displays in your local network.
- • Analyze dose data.
- • View dose history as a graph or table.
- Export dose data for further analysis with other software tools, such as Excel.
- Create and print reports of dose history.

| Home                                                                 | 3<br>4                   |                                    |                                                     |                                   |                   | Dose Manager - c:\localdosemanagerdatabase_.sdf |             |                  |               | $  x$                 |
|----------------------------------------------------------------------|--------------------------|------------------------------------|-----------------------------------------------------|-----------------------------------|-------------------|-------------------------------------------------|-------------|------------------|---------------|-----------------------|
| c<br>Dosimeter Groups<br>Show<br><b>Options</b><br><b>Dosimeters</b> | E<br>Х<br>Delete<br>Show | 鼠<br>X<br>New<br>Delete<br>Reports | 冒<br>En<br>Synchronize Manage<br>Real Time Displays | Synchronize<br><b>USB</b><br>Help |                   |                                                 |             |                  |               | <b>RaySafe</b>        |
| All dosimeters                                                       |                          |                                    |                                                     |                                   |                   |                                                 |             |                  |               |                       |
| Dosimeter ID                                                         | Displayed Name           | Full Name                          | Clinical Role                                       | Dosimeter Position                | Annual Dose       | Percentage of Annua Dose Session 1              |             | Dose Session 2   | Total Dose    | <b>Battery Status</b> |
| $\bullet$ 11000109                                                   | Ms. Ranger               | Monica Ranger                      | Doctor                                              | Torso                             | 0 <sub>u</sub> Sv | 0%                                              | 442 µSv     | 442 µSv          | 442 µSv       | <b>Since</b>          |
| $\Box$ 11000111                                                      | Dr. Bauer                | John Bauer                         | Doctor                                              | Torso                             | $0 \text{ uSv}$   | $0\%$                                           | 3 uSv       | 3 uSv            | 3 uSv         | <b>House</b>          |
| $\Box$ 11000129                                                      | Dr. Samova               | Hialmar Söderberg                  | Nurse                                               | Torso                             | $0 \mu Sv$        | $0\%$                                           | $0 \mu Sv$  | $0 \mu Sv$       | 924 µSv       | <b>HAP</b>            |
| $\Box$ 11000134                                                      | Ms. Burrows              | Ruth Westheimer                    | Nurse                                               | Torso                             | $0 \mu Sv$        | $0\%$                                           | 585 uSv     | 585 µSv          | 596 µSv       | <b>House</b>          |
| $\Box$ 11000136                                                      | Mr. George               | Patrik George                      | Doctor                                              | Torso                             | $11 \mu$ Sv       | $0\%$                                           | $11 \mu Sv$ | $11 \mu Sv$      | $11 \mu Sv$   | i i s                 |
| $\Box$ 11000139                                                      | Dr. Gray                 | Jane Gray                          | Doctor                                              | Torso                             | $0 \mu Sv$        | $0\%$                                           | $2 \mu Sv$  | $2 \mu Sv$       | $2 \mu Sv$    | <b>The D</b>          |
| $\boxed{•}$ 11000143                                                 | Mr. Anderson             | Roger Anderson                     | Doctor                                              | Torso                             | $32 \mu$ Sv       | $0\%$                                           | $31 \mu$ Sv | 41 µSv           | 639 µSv       | فنسدة                 |
| $\bullet$ 11000149                                                   | Mr. Peterson             | Sam Peterson                       | Doctor                                              | Torso                             | 8.95 mSv          | 17%                                             | 5.21 mSv    | $8.05$ mS $v$    | $9.94$ mS $v$ | <b>TELEP</b>          |
| $\Box$ 11000155                                                      | Dr. Smith                | <b>Ian Smith</b>                   | Nurse                                               | Torso                             | 17.6 mSv          | 35%                                             | 462 µSv     | 572 µSv          | 17.6 mSv      | i i                   |
| $\boxed{•}$ 11000216                                                 | R 6 216                  | PD11000216                         | Doctor                                              | Torso                             | $0 \mu Sv$        | $0\%$                                           | 5,677 mSv   | 5,712 mSv        | 5,712 mSv     | <b>Hall</b>           |
| 3 11000268                                                           | Håkans                   | 11000268 HM                        | Doctor                                              | Torso                             | $0 \mu Sv$        | $0\%$<br>$0\%$                                  | 533 uSv     | 0 <sub>msv</sub> | 767 uSv       | <b>HA</b>             |
| 11000416                                                             | R9 416                   | 11000416                           | Doctor                                              | Torso                             | 0 uSv             |                                                 | 107 uSv     | 107 uSv          | 107 uSv       | ma)                   |
| Details                                                              |                          |                                    |                                                     |                                   |                   |                                                 |             |                  |               |                       |
| 11000149                                                             |                          |                                    |                                                     |                                   |                   |                                                 |             |                  |               |                       |
| Dosimeter Information                                                |                          |                                    |                                                     |                                   |                   | Member of groups                                |             |                  |               |                       |
| Full Name                                                            |                          | <b>Sam Peterson</b>                | Dosimeter                                           |                                   | 11000149          | Doctors                                         |             |                  |               |                       |
| Display Name                                                         |                          | Mr. Peterson                       | Dosimeter Position                                  |                                   | Torso             |                                                 |             |                  |               |                       |
| Clinical Role                                                        |                          | Doctor                             | <b>Battery Status</b>                               |                                   |                   |                                                 |             |                  |               |                       |
|                                                                      |                          |                                    |                                                     |                                   | m,                | Notes                                           |             |                  |               |                       |
| Dose Information                                                     |                          |                                    |                                                     |                                   |                   |                                                 |             |                  |               |                       |
| Annual Dose<br>1/1/2012 12:00:00 AM                                  |                          |                                    | 8.95 mSv                                            |                                   |                   |                                                 |             |                  |               |                       |
|                                                                      |                          |                                    | 17% of yearly max [50.0 mSv]                        |                                   |                   |                                                 |             |                  |               |                       |
| Dose Session 1                                                       |                          |                                    |                                                     |                                   |                   |                                                 |             |                  |               |                       |
| 2/10/2012 8:11:25 AM                                                 |                          |                                    | 5.21 mSv                                            |                                   |                   |                                                 |             |                  |               |                       |
| Dose Session 2<br>2/2/2012 10:19:12 AM                               |                          |                                    | 8.05 mSv                                            |                                   |                   |                                                 |             |                  |               |                       |
| Total Dose                                                           |                          |                                    | 9.94 mSv                                            |                                   |                   |                                                 |             |                  |               |                       |
| 12:40                                                                | 8                        |                                    |                                                     |                                   |                   |                                                 |             |                  |               |                       |
| n                                                                    |                          |                                    |                                                     |                                   |                   |                                                 |             |                  |               |                       |
|                                                                      |                          |                                    |                                                     |                                   |                   |                                                 |             |                  |               |                       |

Figure 2. Dose manager overview

The following items are available when you start dose manager:

Table 1. Dose manager overview

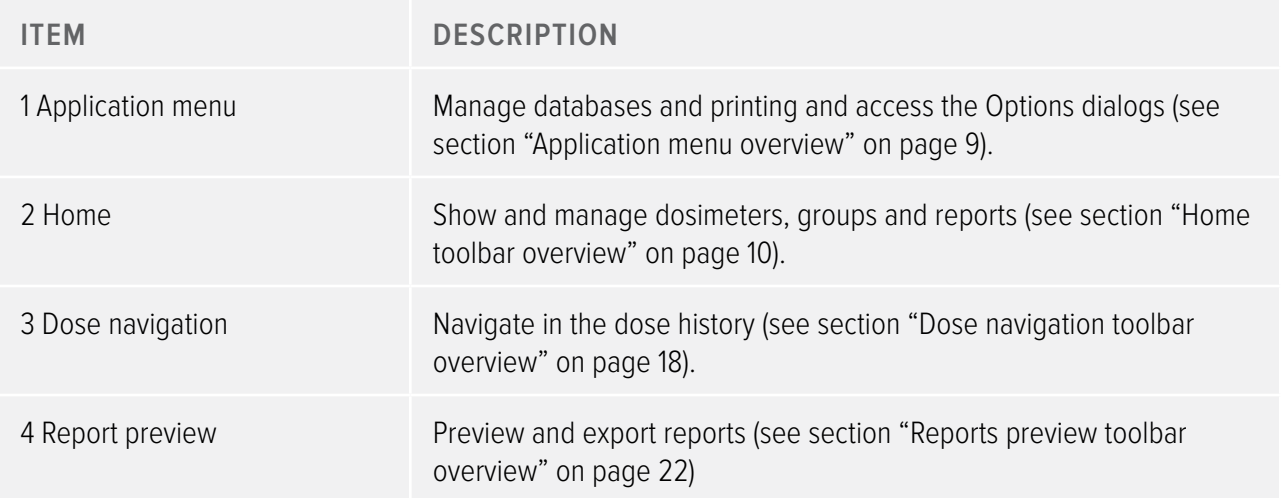

<span id="page-8-0"></span>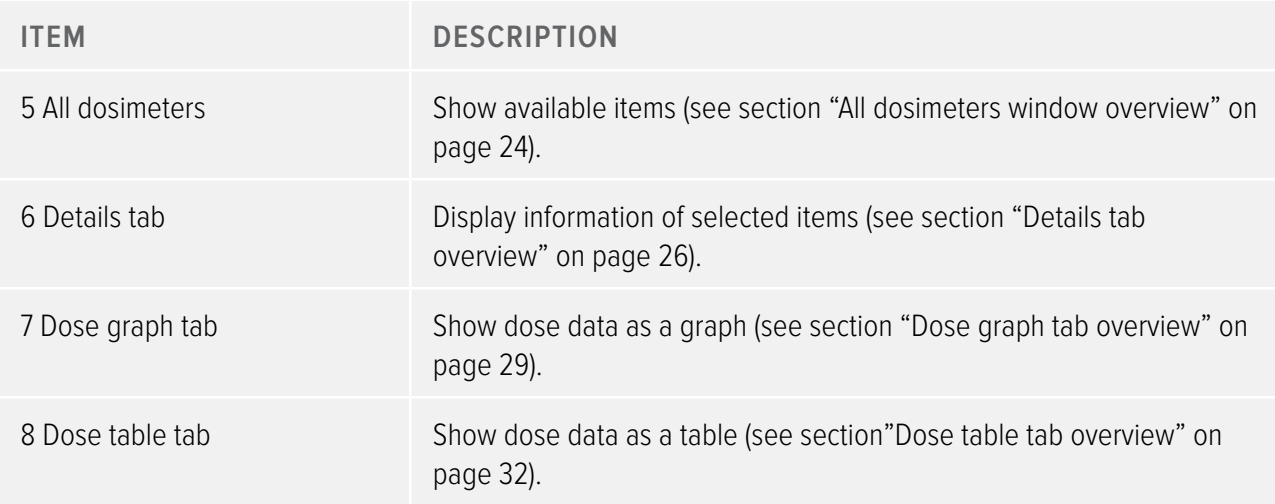

## <span id="page-8-1"></span>Application menu overview

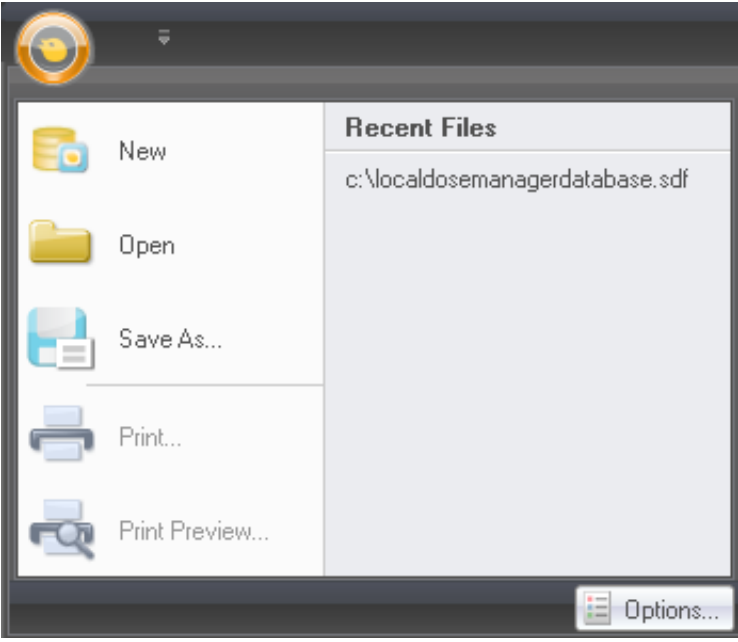

Figure 3. Application menu

The application menu is where you work with dose manager databases and printing. This is also where you find general dose manager settings. The following functions are available in the application menu:

Table 2. Application menu functions

<span id="page-9-0"></span>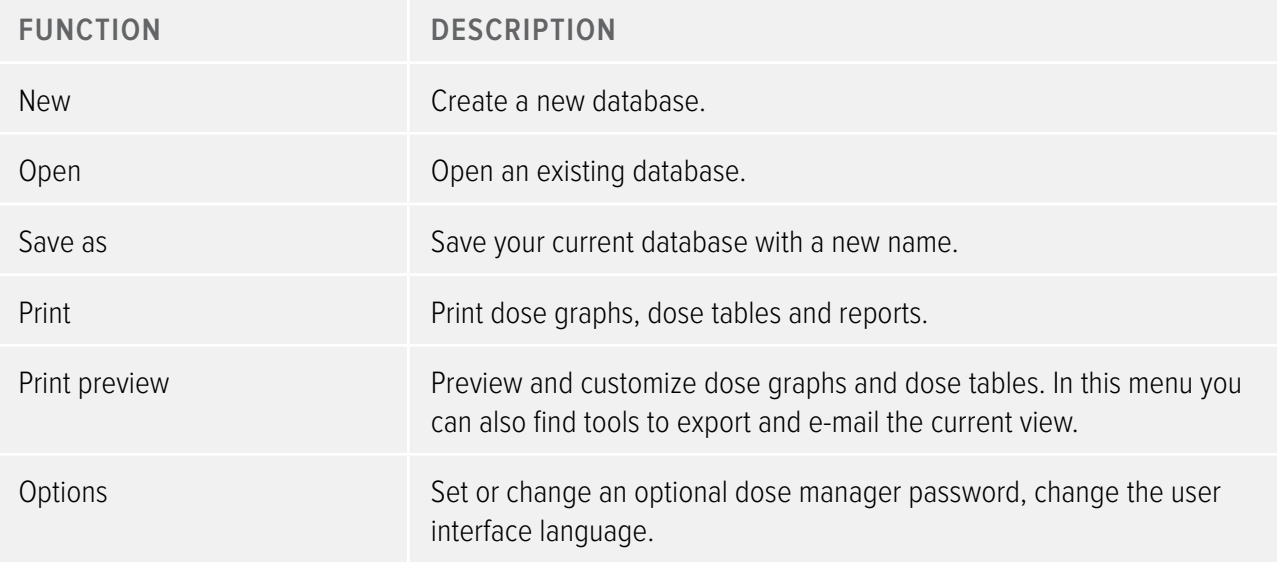

NOTE The database can only be saved on a local drive. A network drive is not supported.

# <span id="page-9-1"></span>Home toolbar overview

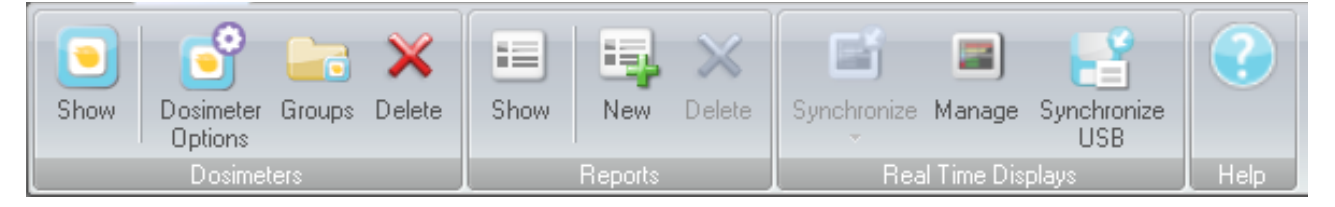

Figure 4. Home toolbar

The home toolbar provides you with tools to manage separate dosimeters, groups of dosimeters and dose data reports. It is also where you find tools to synchronize dose data from dosimeters and real time displays.

#### <span id="page-9-2"></span>**DOSIMETERS**

In the dosimeters group you can find the following tools:

Table 3. Dosimeter functions

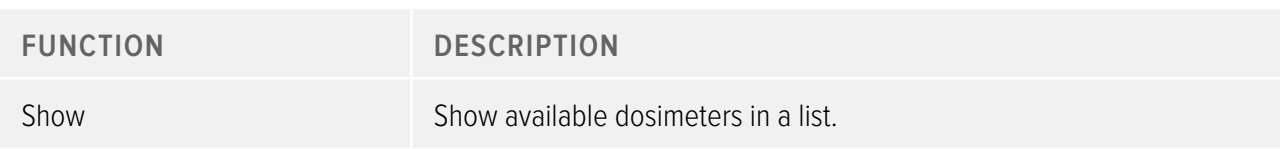

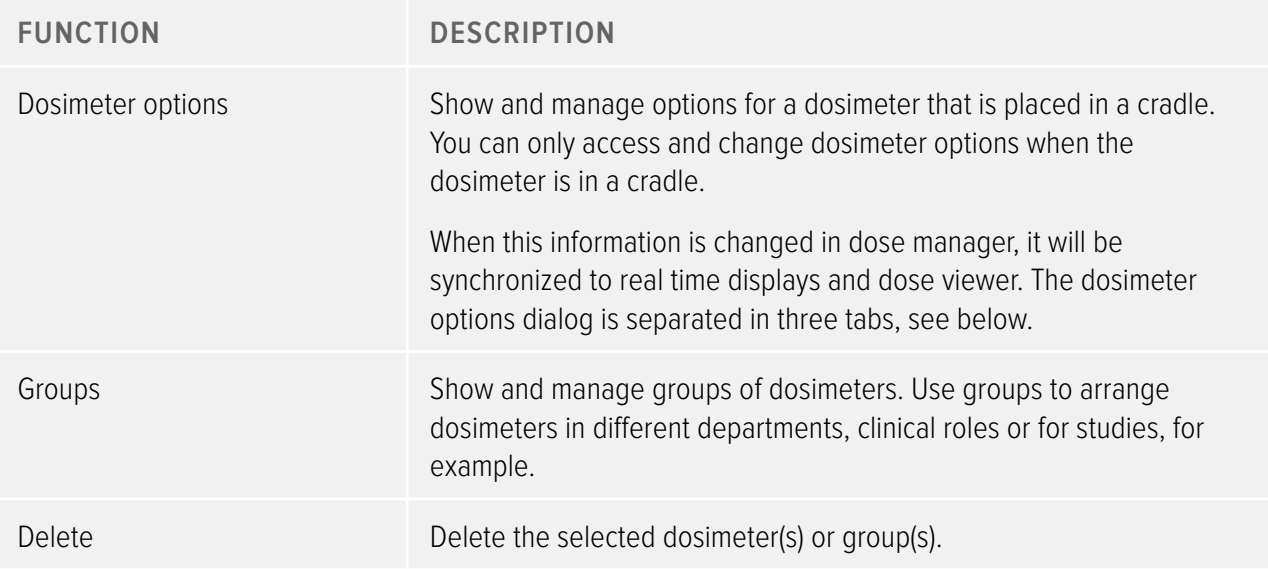

### Dosimeter options

Information tab

The Information tab contains information about the person using the dosimeter.

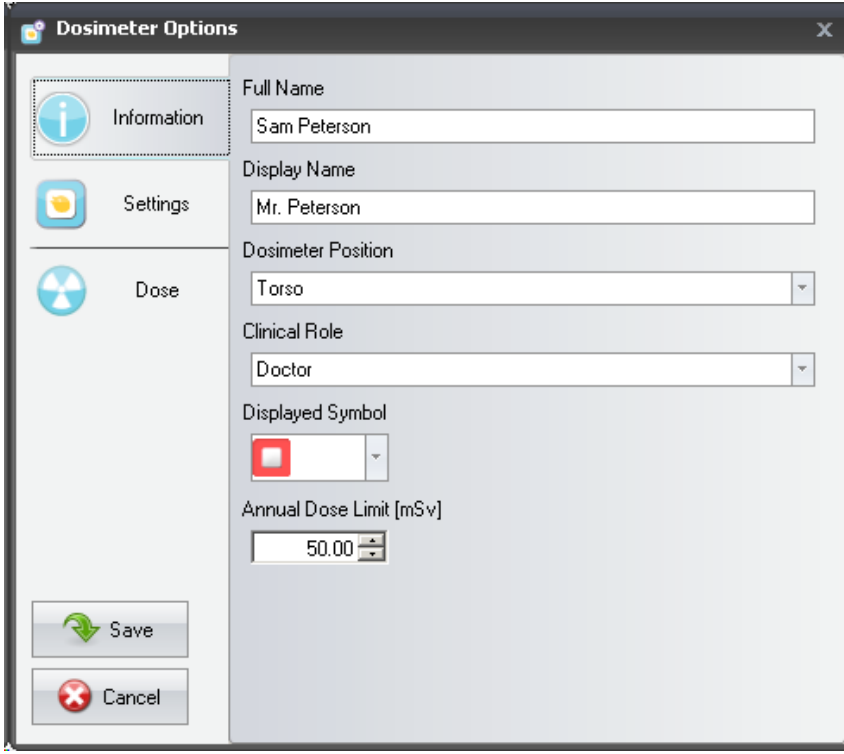

Figure 5. Information tab

Table 4. Information tab functions

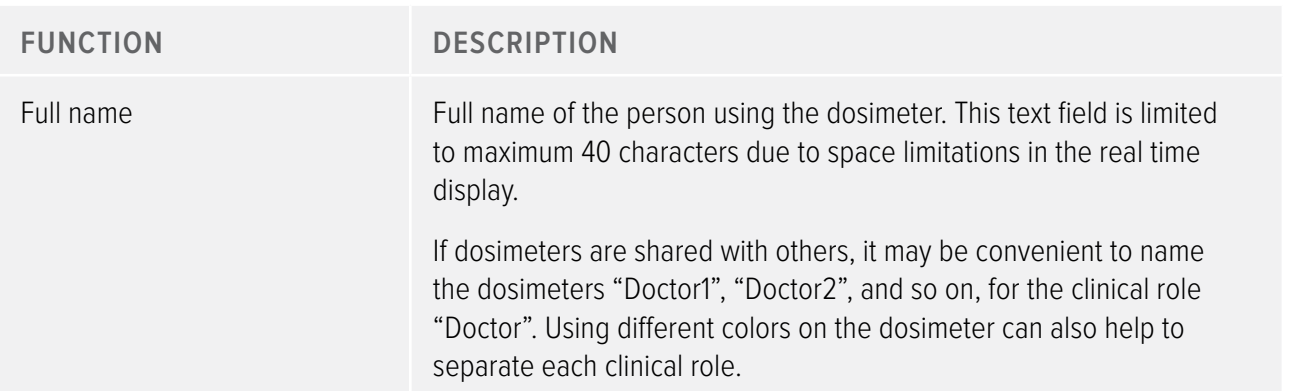

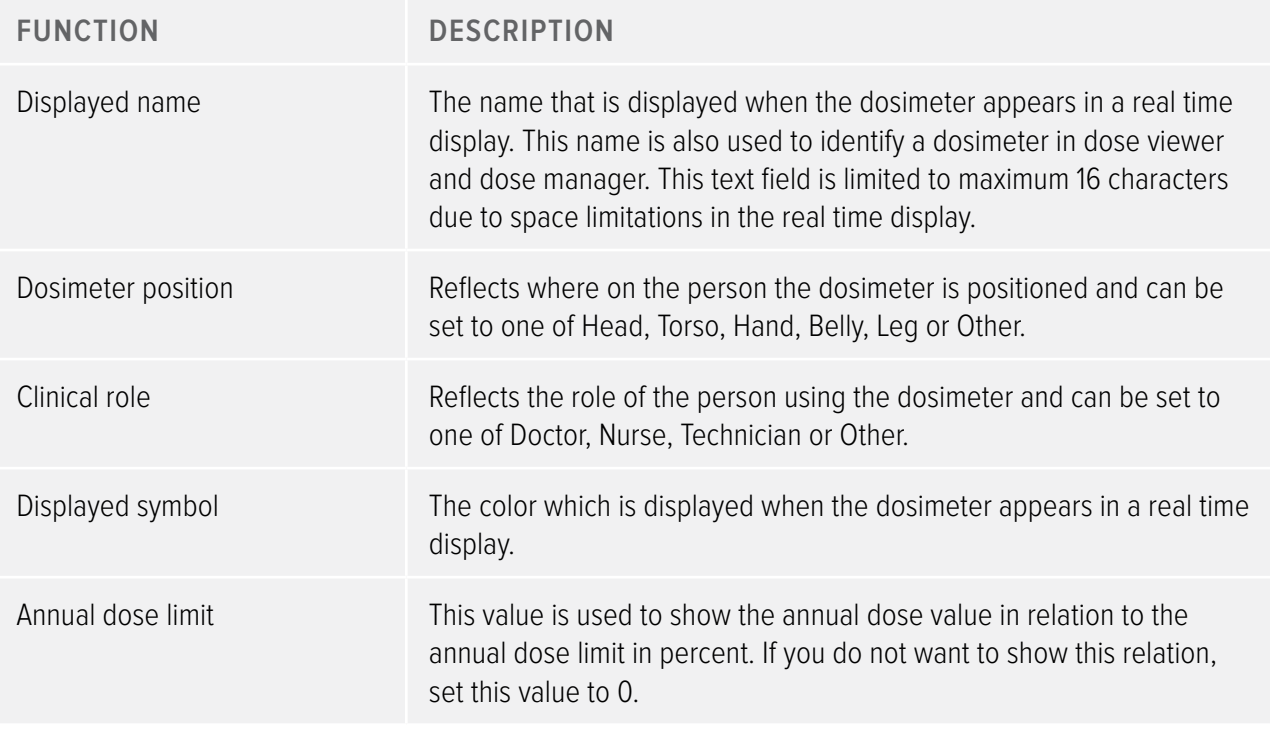

**NOTE** The annual dose limit for the dosimeter is dependent of the shielding factor of the lead apron, as well as other radiation protection used. The more protection the higher the limit can be for the same effective dose to the user. The annual dose limit may or may not be chosen to reflect the legal dose limit where it is used. It could reflect the legal limit or for example a lower target for the clinical user case. These and other considerations need to be counted for when choosing the annual dose limit.

#### SETTINGS TAB

The settings tab contains the dosimeter's settings.

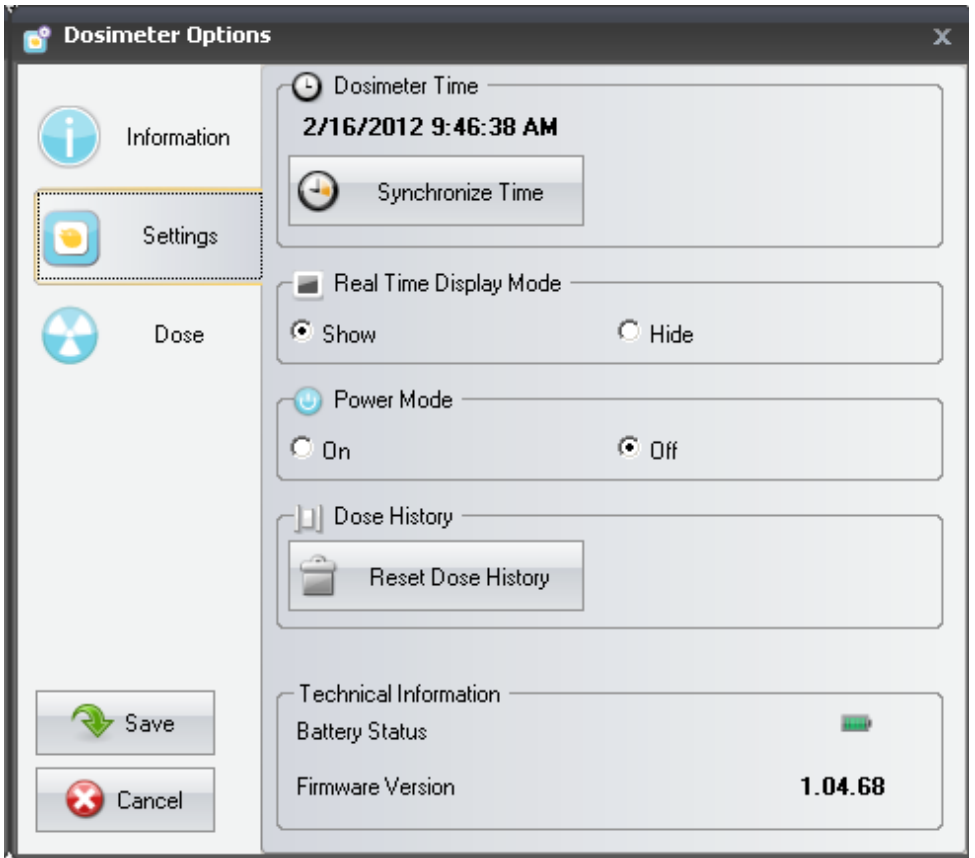

Figure 6. Settings tab

Table 5. Settings tab functions

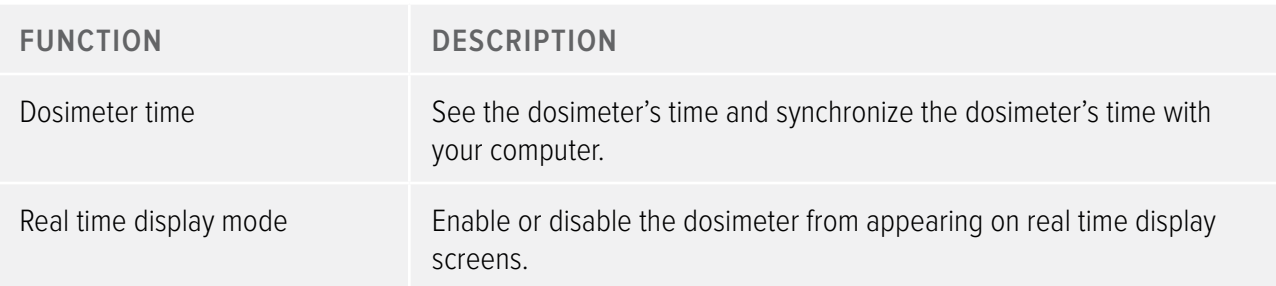

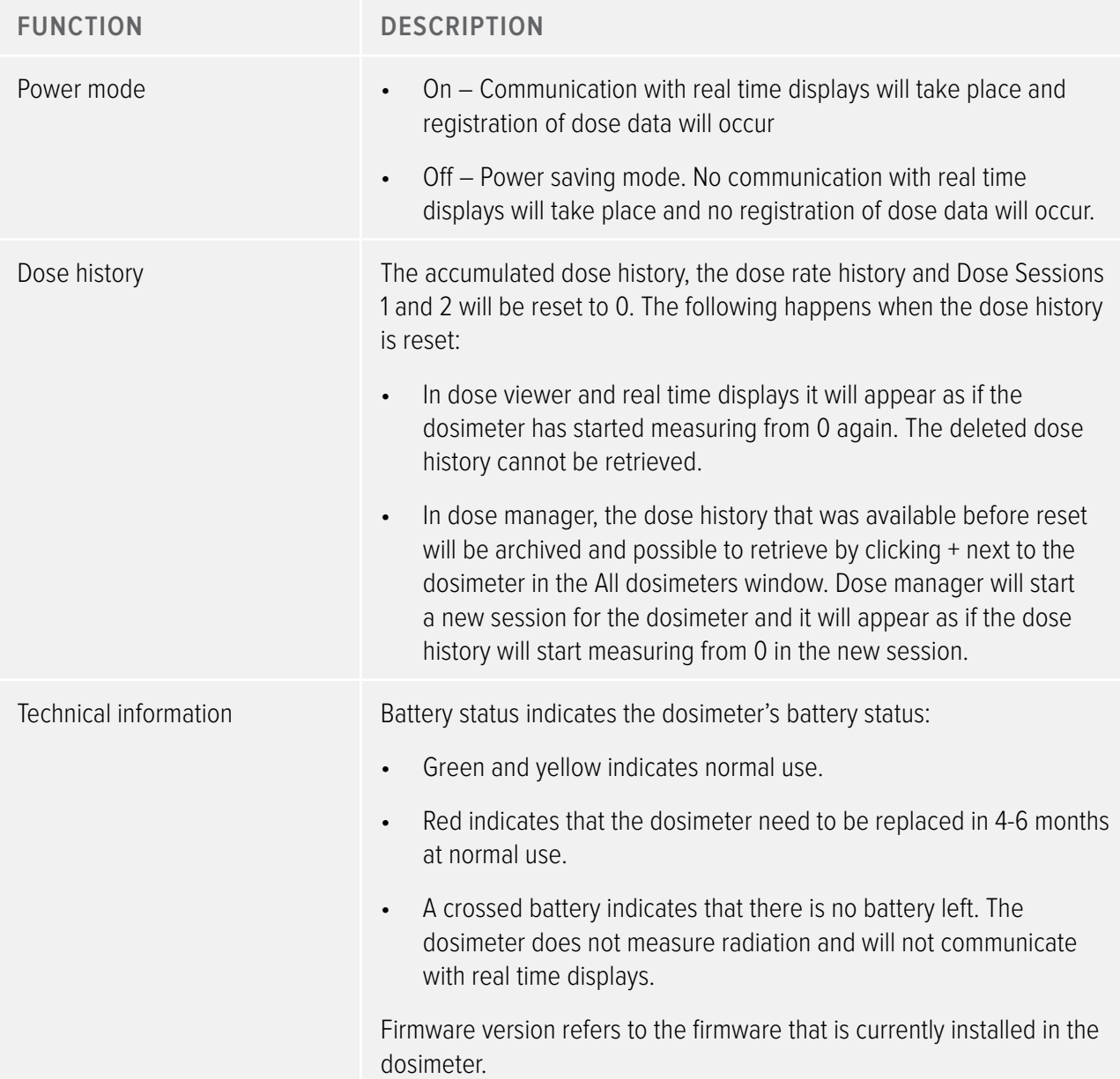

### DOSE TAB

The Dose tab shows and manages dose information.

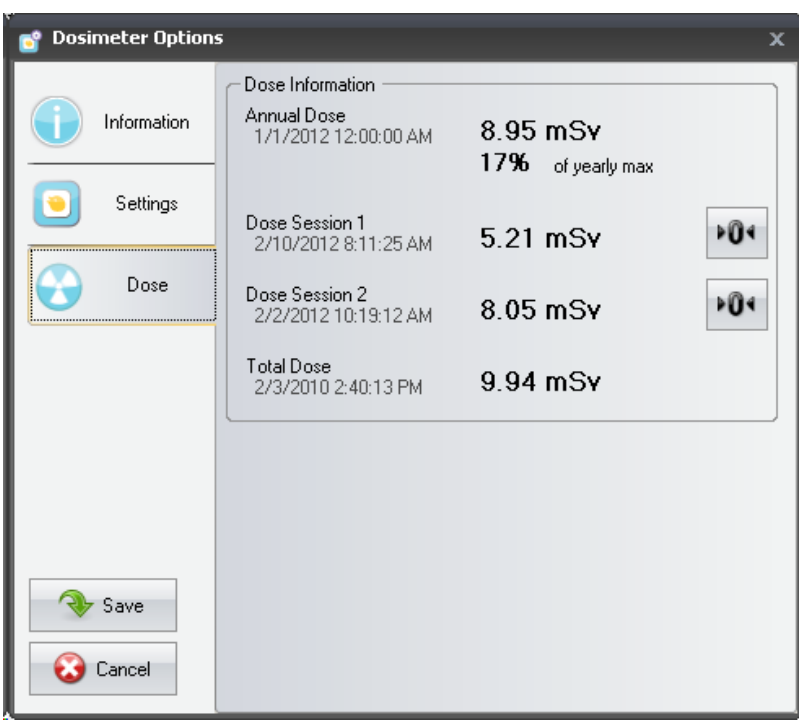

Figure 7. Dose tab

Table 6. Dose tab functions

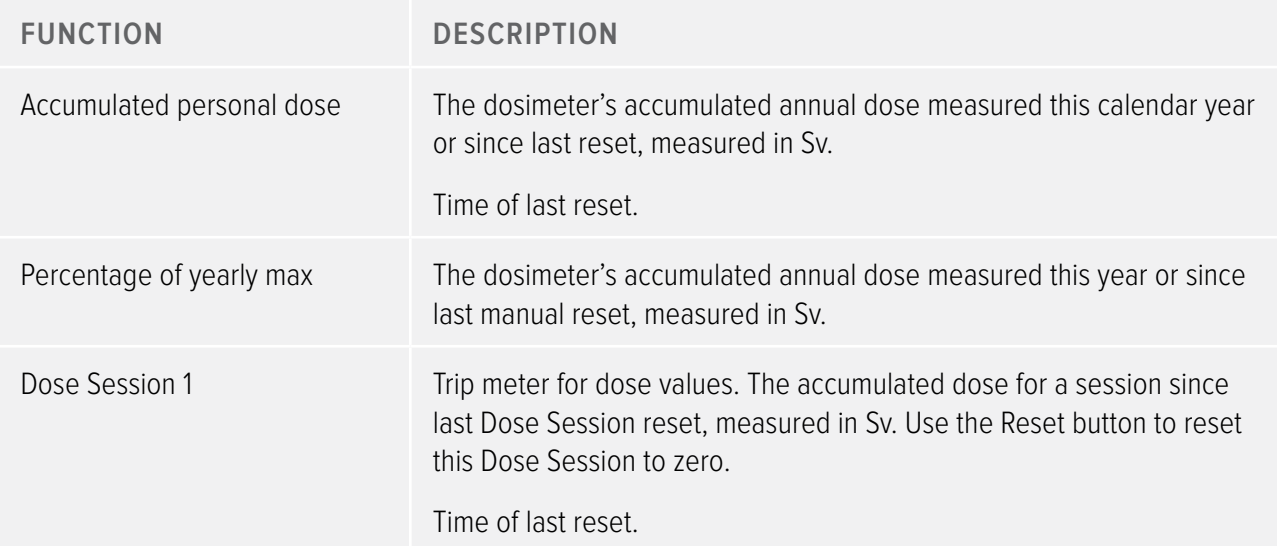

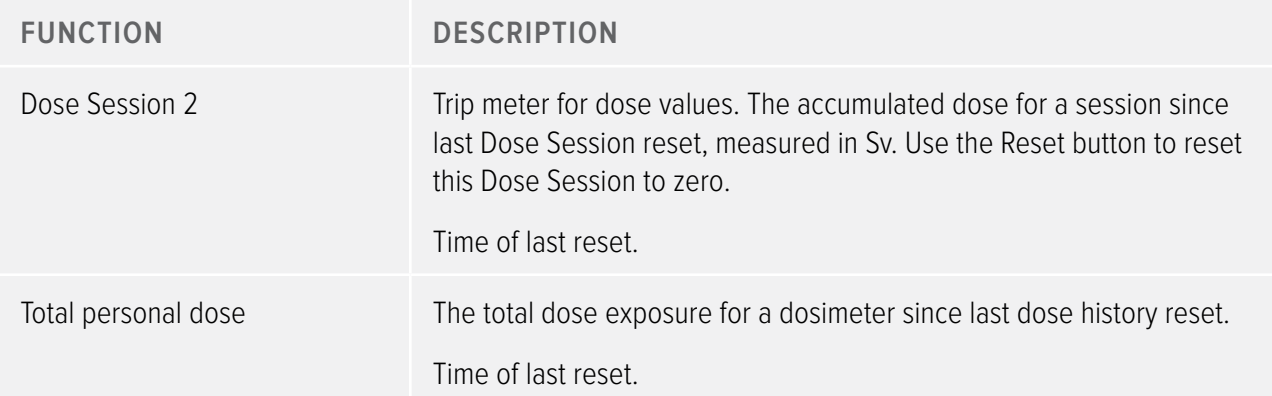

#### Reports

In the reports group you can find the following tools:

Table 7. Reports group functions

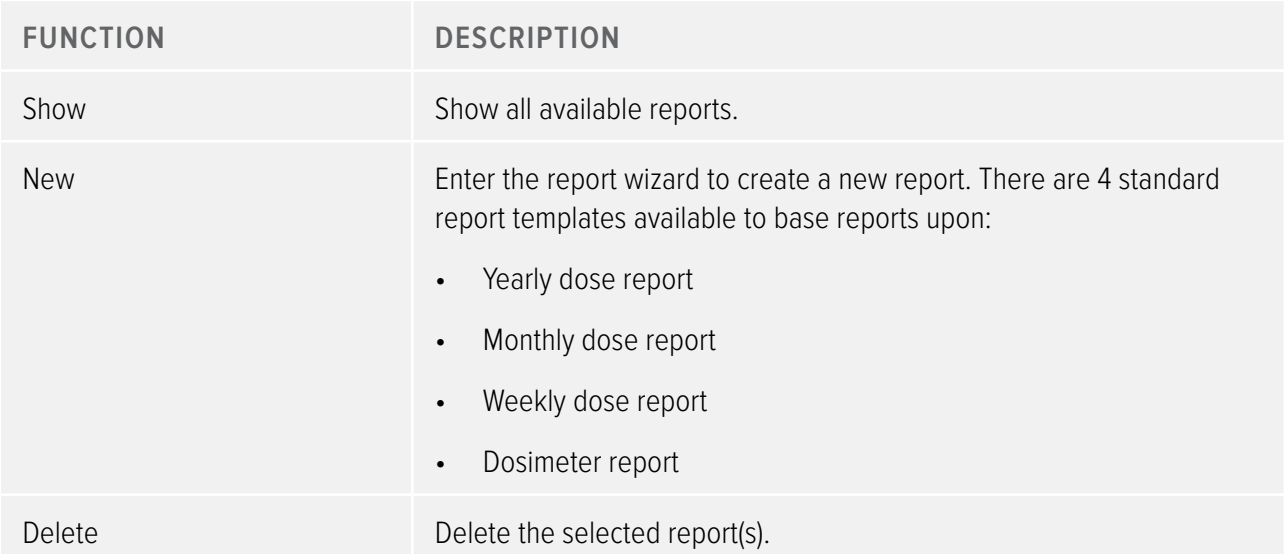

For information about how to work with reports, see section ["Reports" on page 50.](#page-49-1) For information about the reports preview, see section ["Reports preview toolbar overview" on page 22](#page-21-1).

#### <span id="page-17-0"></span>Real time displays

The real time displays group provides the following tools:

Table 8. Real time displays group functions

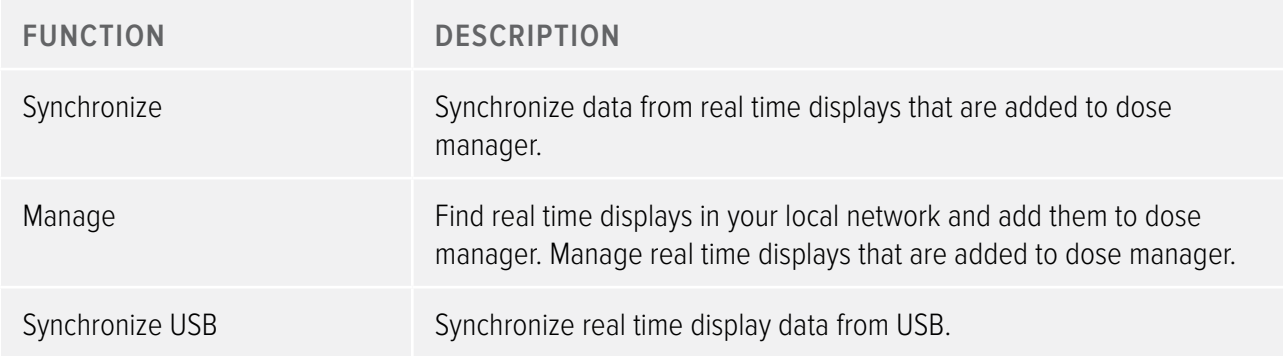

## <span id="page-17-1"></span>Dose navigation toolbar overview

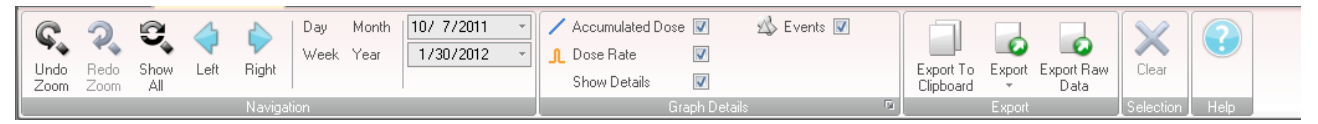

Figure 8. Dose navigation toolbar

The dose navigation toolbar, accessible when viewing dose graphs or dose tables, is where you find tools to navigate in graphs and tables. The following items are available in the dose navigation toolbar:

#### Navigation group

The Navigation group contains access tools for dose history navigation.

Table 9. Navigation group functions

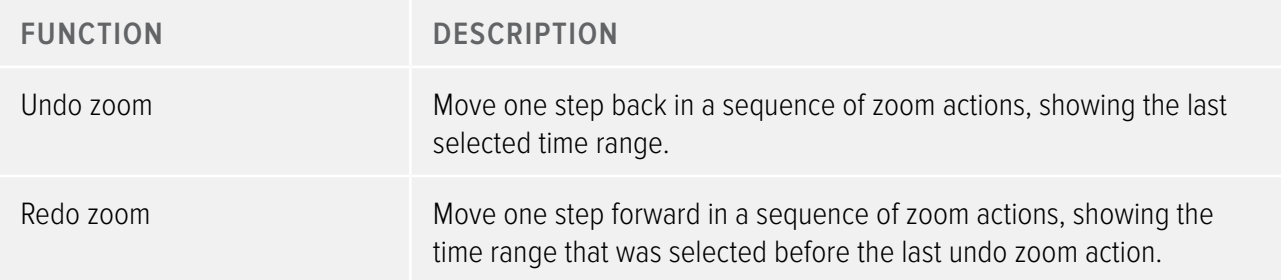

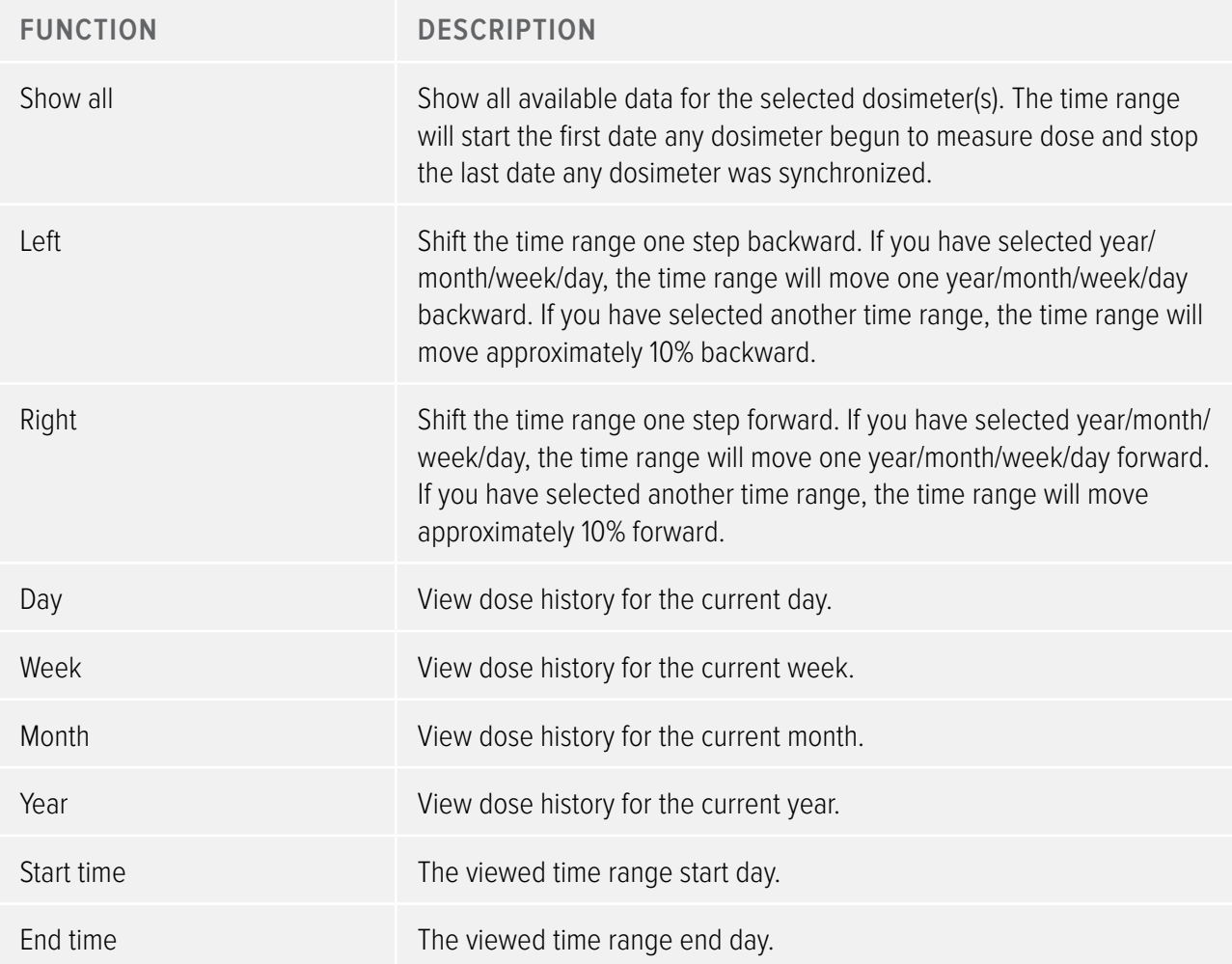

Graph Details group

The Graph Details group allows you to select which information is visible in the graph.

Table 10. Graph details group functions

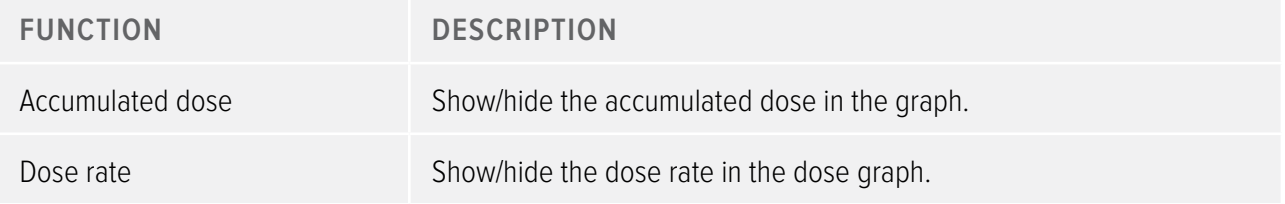

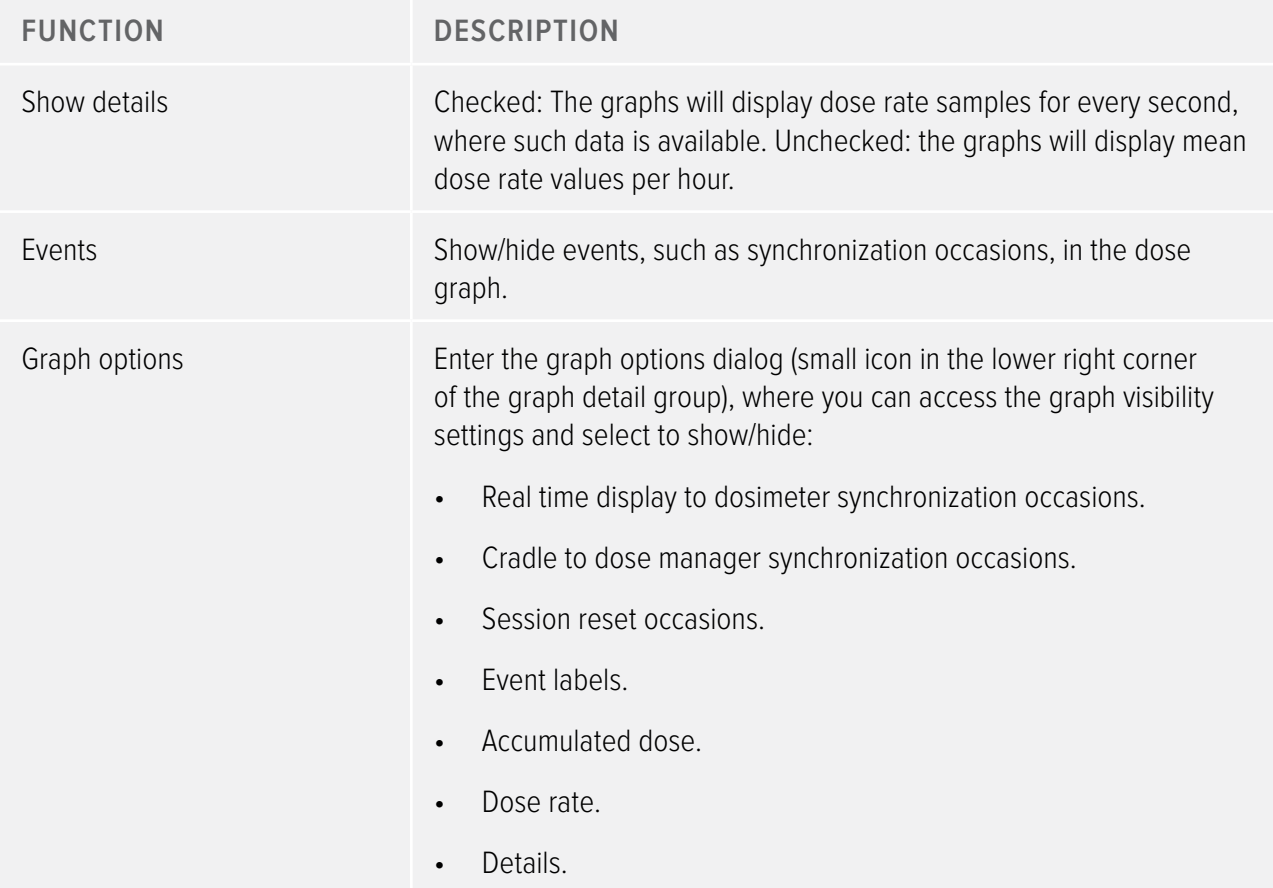

#### Export group

The Export group allows you to export the dose table.

Table 11. Export group functions

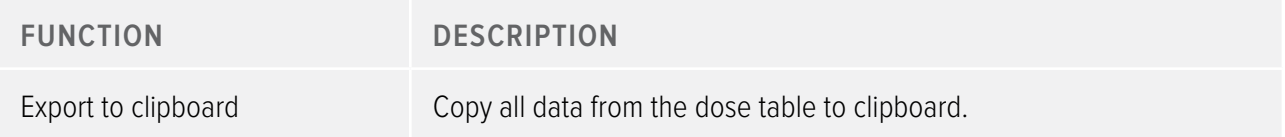

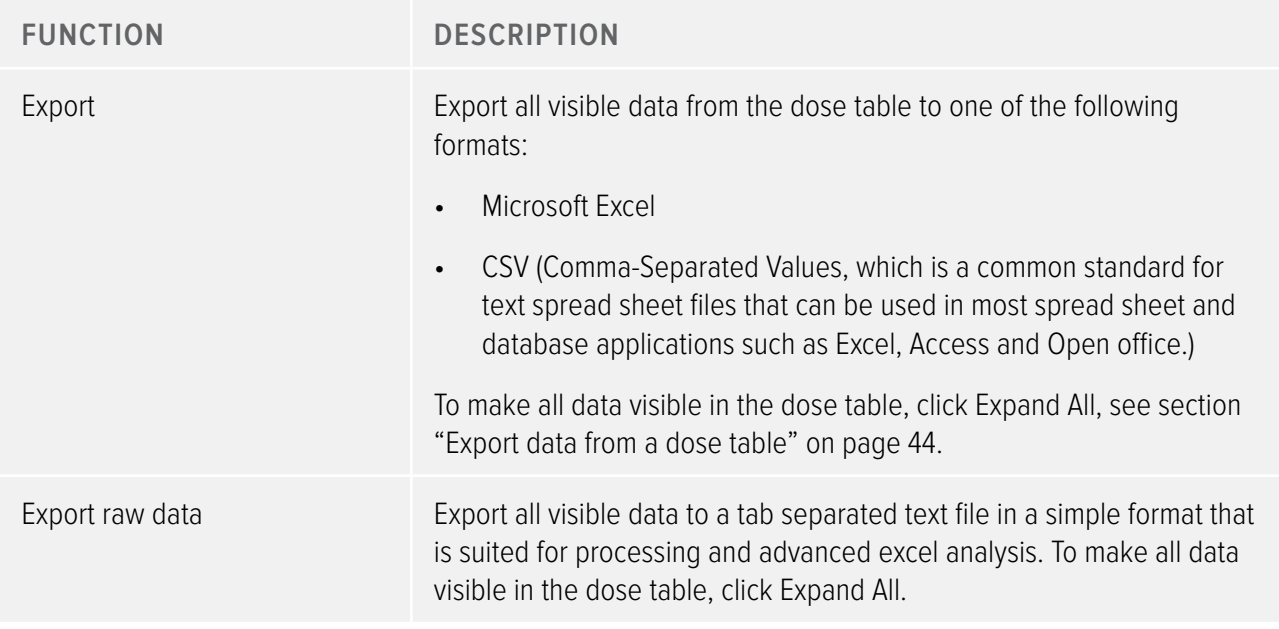

#### SELECTION GROUP

The Selection groups allows you to manage selections in a dose graph.

Table 12. Selection group function

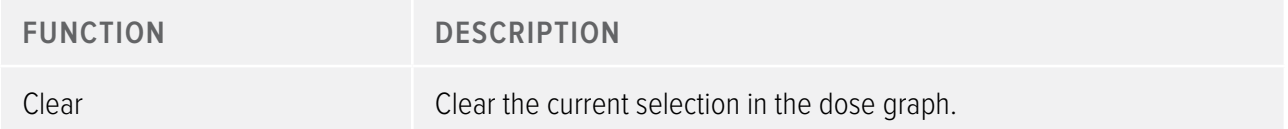

# <span id="page-21-1"></span><span id="page-21-0"></span>Reports preview toolbar overview

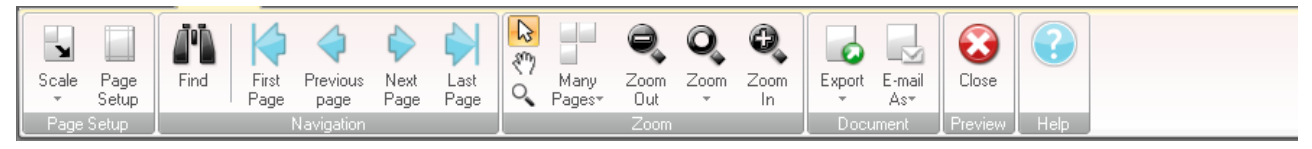

Figure 9. Reports preview toolbar

The reports preview toolbar provides the following tools:

PAGE SETUP GROUP

Access tools to change the layout of the report.

Table 13. Page setup group functions

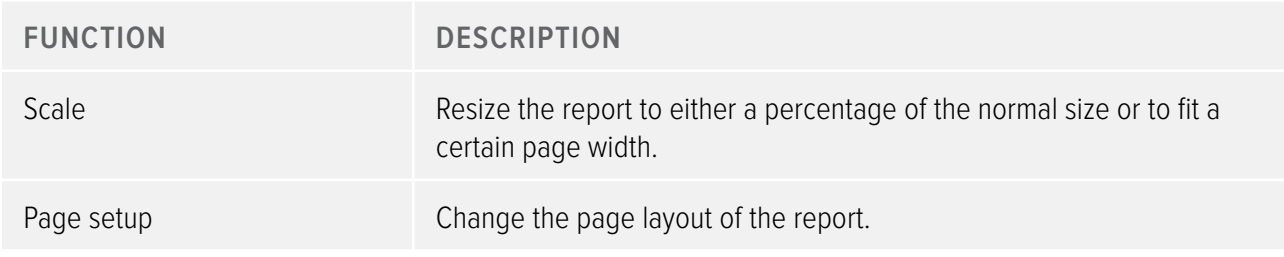

Navigation group

Access tools to navigate in the report.

Table 14. Navigation group functions

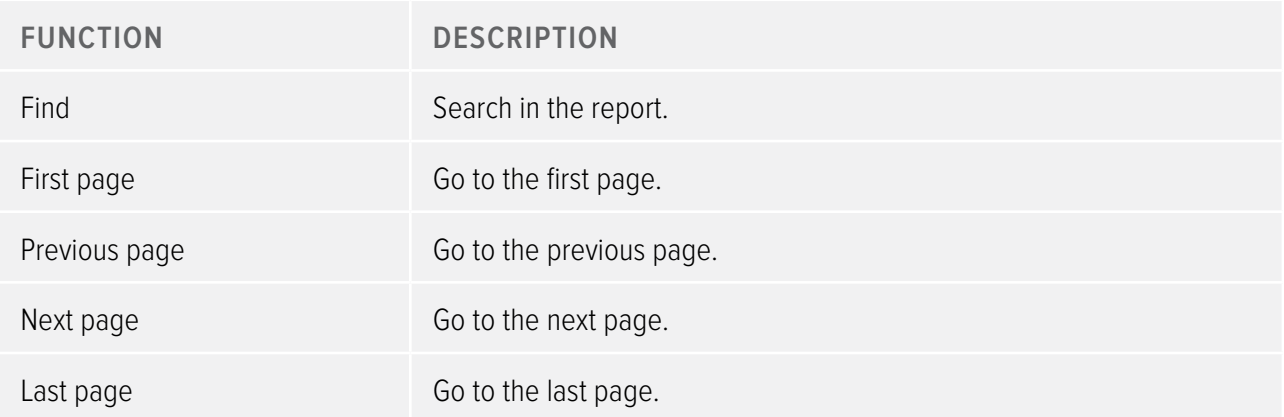

#### Zoom group

Access tools to customize the display of the report.

Table 15. Zoom group functions

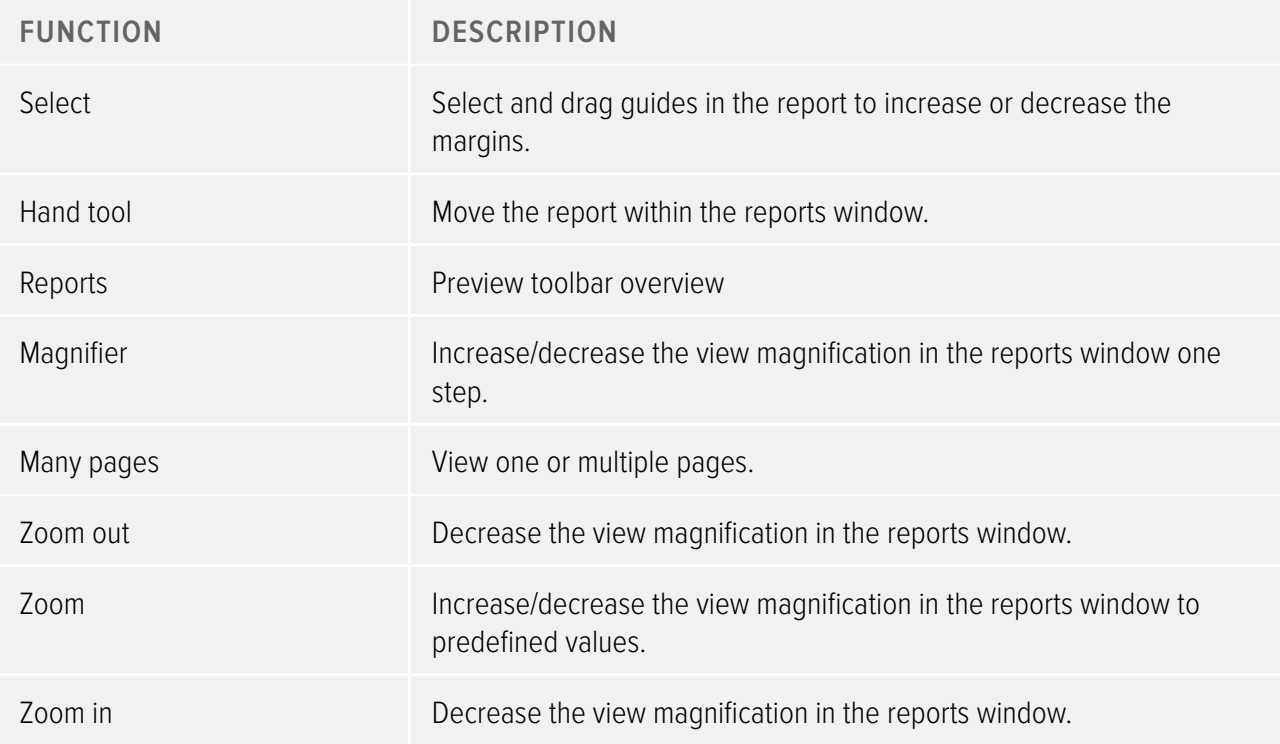

#### <span id="page-23-0"></span>Document group

Access tools to export or e-mail the report.

Table 16. Document group functions

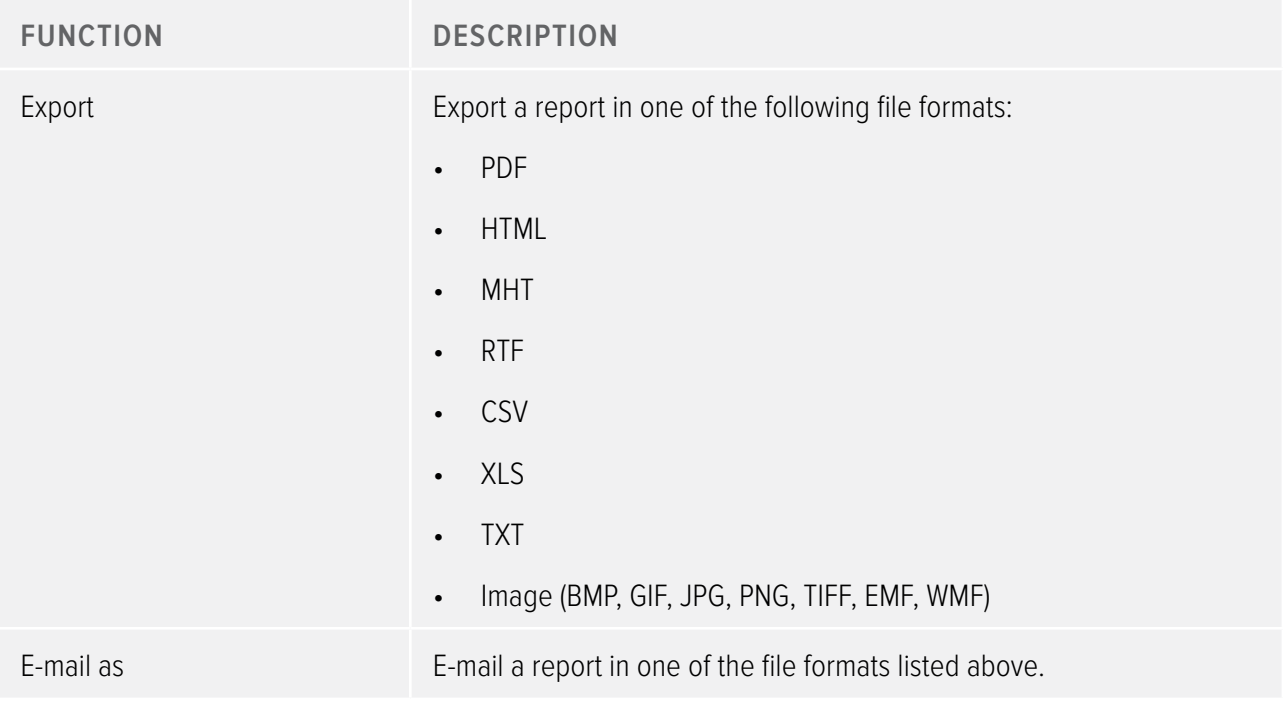

Preview group

Manage the report preview.

Table 17. Preview group function

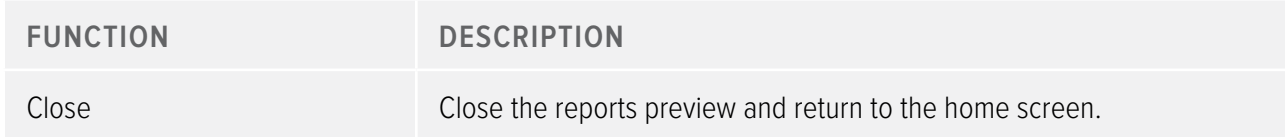

# <span id="page-23-1"></span>All dosimeters window overview

The information that appears in this window is context sensitive, which means that it will change depending on what you are currently working on. It is possible to customize which columns to be visible, see section ["Customize the columns" on page 39](#page-38-1).

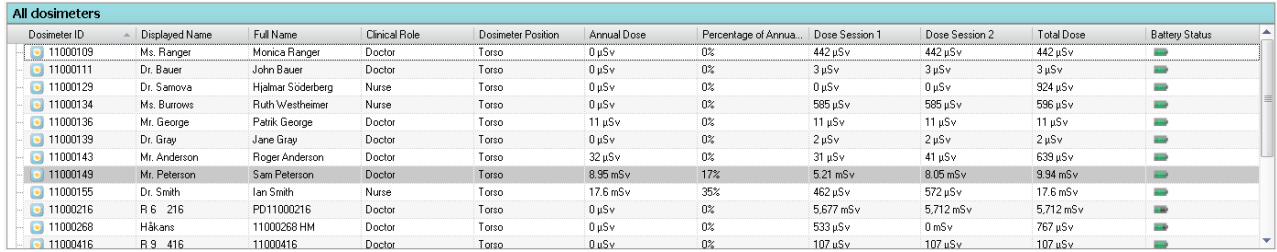

Figure 10. All dosimeters window

When show dosimeters is selected, the following information is visible in the All dosimeters window:

<span id="page-24-0"></span>Table 18. All dosimeters window overview

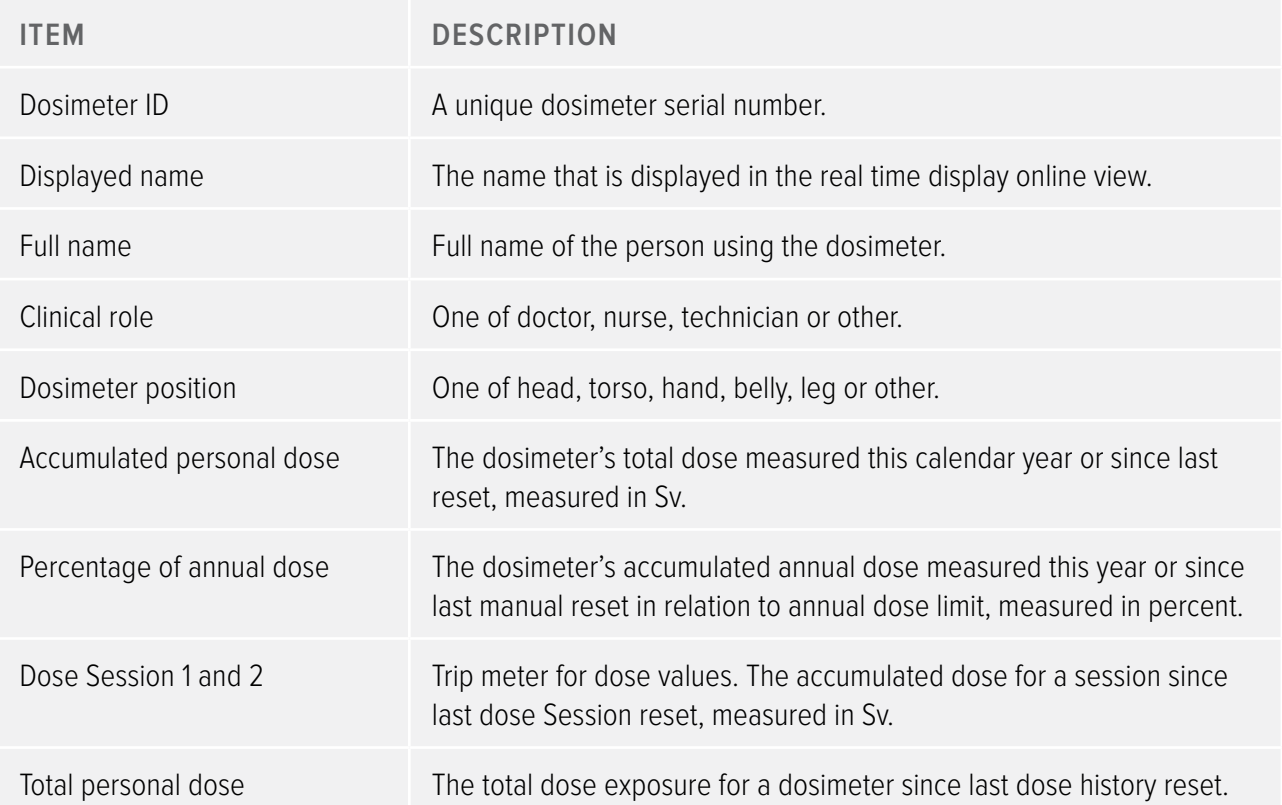

<span id="page-25-0"></span>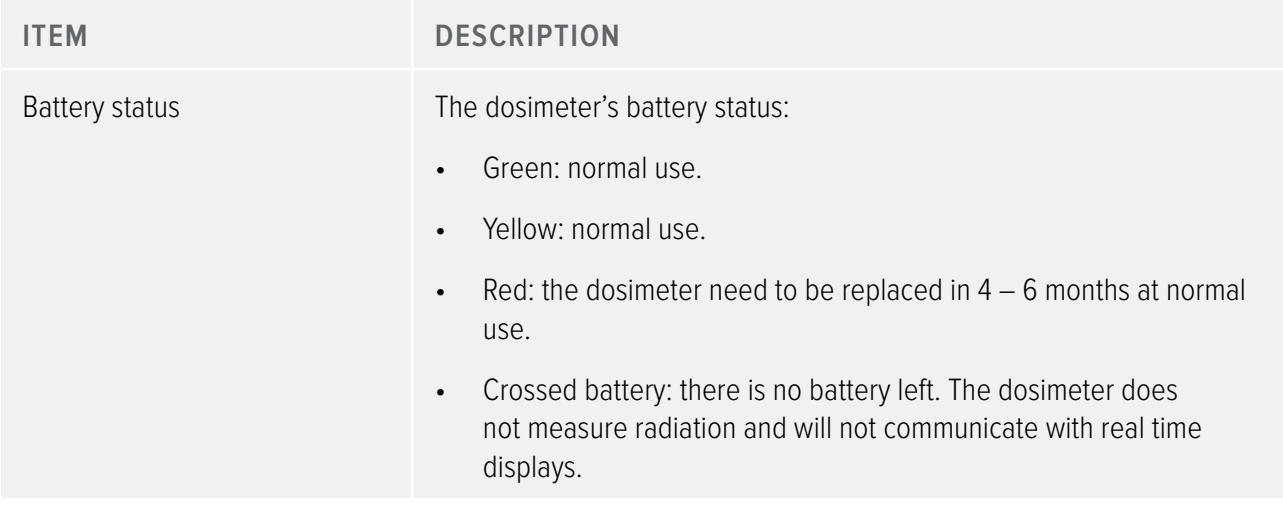

# <span id="page-25-1"></span>Details tab overview

The information that appears in the details tab is context sensitive, which means that it will change depending on what you are currently working on.

## Dosimeter details

| <b>Details</b>                                            |              |                                          |             |                  |
|-----------------------------------------------------------|--------------|------------------------------------------|-------------|------------------|
| 11000149 11000134 11000136                                |              |                                          |             |                  |
| - Dosimeter Information                                   |              |                                          |             | Member of groups |
| Full Name                                                 | Sam Peterson | Dosimeter                                | 11000149    | Doctors          |
| Display Name                                              | Mr. Peterson | Dosimeter Position                       | Torso       |                  |
| Clinical Role                                             | Doctor       | <b>Battery Status</b>                    | <b>Bank</b> |                  |
|                                                           |              |                                          |             | Notes            |
| - Dose Information<br>Annual Dose<br>1/1/2012 12:00:00 AM |              | 8.95 mSv<br>17% of yearly max [50.0 mSv] |             | $\blacktriangle$ |
| Dose Session 1<br>2/10/2012 8:11:25 AM                    |              | 5.21 mSv                                 |             |                  |
| Dose Session 2<br>2/2/2012 10:19:12 AM                    |              | 8.05 mSv                                 |             |                  |
| Total Dose<br>2/3/2010 2:40:13 PM                         |              | 9.94 mSv                                 |             |                  |
| Dose Graph   Dose Table  <br>Details                      |              |                                          |             |                  |

Figure 11. Dosimeter details

When a dosimeter is selected in the All dosimeters window, you can access the following information in the details tab:

Table 19. Dosimeter details items

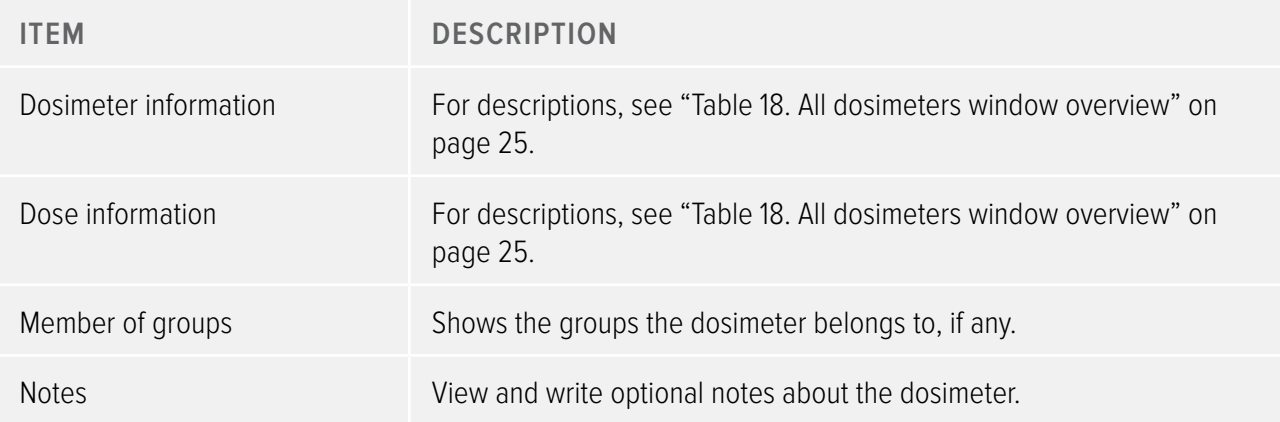

#### Group details

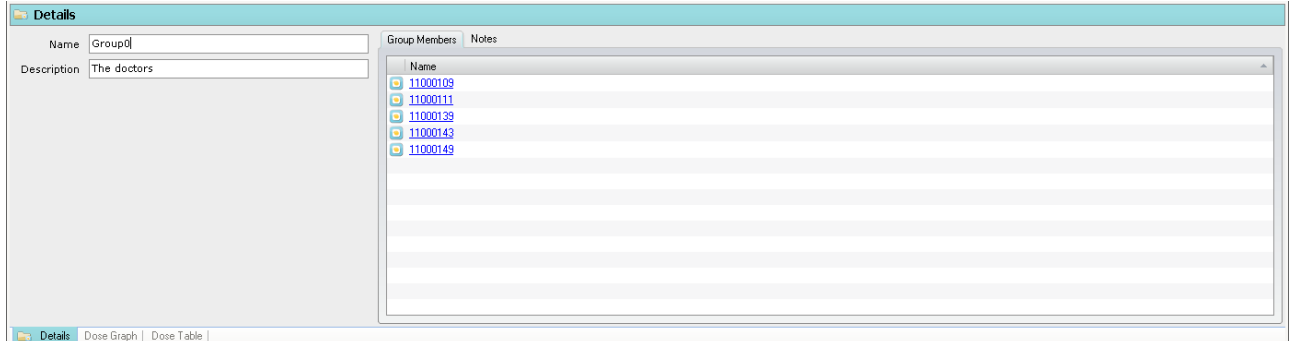

Figure 12. Group details

When a group is selected in the Groups window, you can access the following information in the details tab:

Table 20. Group details items

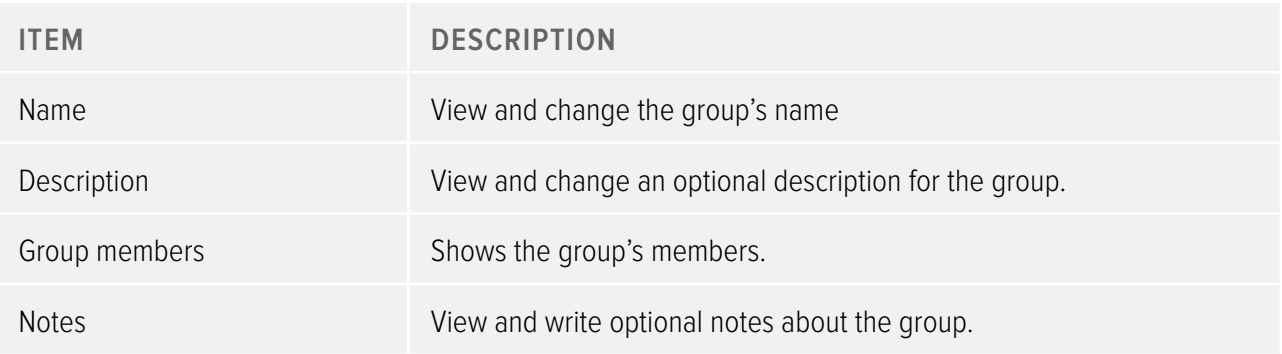

### Report details

| <b>E</b> Details |                                                                                  |                                                                                                    |
|------------------|----------------------------------------------------------------------------------|----------------------------------------------------------------------------------------------------|
|                  | $\left \frac{1}{u}\right $ January<br>Period 2012<br>1/1/2012 - 1/31/2012<br>$-$ | Report Members Notes                                                                                               |
|                  | Name MonthlyDoseReport0                                                          | <b>CHL</b> Group0                                                                                                  |
| Header Text      | Grouping Enabled V Group Description V Show Graph                                | - 11000139 Dr. Gray<br>11000143 Mr. Anderson<br>11000149 Mr. Peterson<br>11000111 Dr. Bauer<br>11000109 Ms. Ranger |
|                  | <b>Details</b> Dose Graph   Dose Table                                           |                                                                                                    |

Figure 13. Report details

When a report is selected in the reports window, you can access the following information in the details tab:

Table 21. Report details items

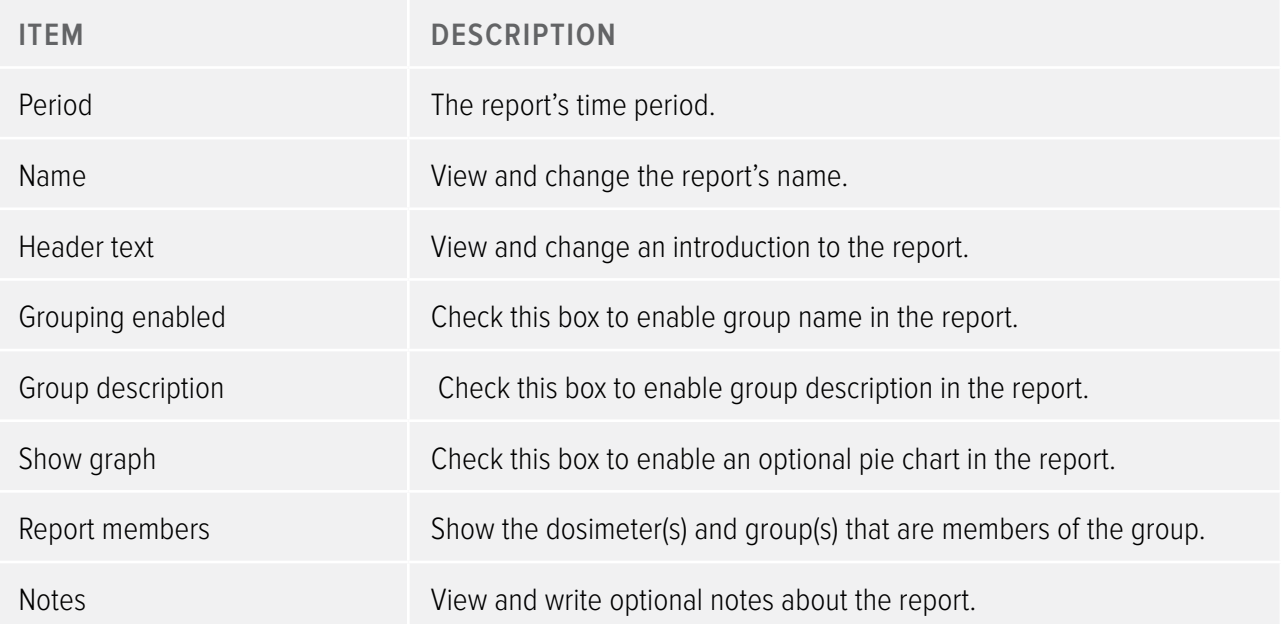

# <span id="page-28-1"></span><span id="page-28-0"></span>Dose graph tab overview

| $\overline{v}$                                                                                                | Dose Manager - c:\localdosemanagerdatabase_.sdf<br>$\Box$ x<br>Dose |                                               |                                    |                                                                                          |                                   |                                                                  |                            |                   |                  |                                                                                                    |  |  |
|----------------------------------------------------------------------------------------------------|---------------------------------------------------------------------|-----------------------------------------------|------------------------------------|------------------------------------------------------------------------------------------|-----------------------------------|------------------------------------------------------------------|----------------------------|-------------------|------------------|----------------------------------------------------------------------------------------------------|--|--|
| Home<br>Show<br>Redo<br>Undo<br>Zoom<br>All<br>Zoom                                                           | Dose Navigation<br>Day<br>Right<br>Left<br>Navigation               | 10/ 7/2011<br>Month<br>1/30/2012<br>Week Year | <b>n</b> Dose Rate<br>Show Details | ▲ Accumulated Dose<br>$\overline{\mathbf{v}}$<br>$\overline{\mathbf{v}}$<br>Graph Detail | Events V<br>60                    | Export<br>Export Raw<br>Export To<br>Data<br>Clipboard<br>Export | Clear<br>Selection<br>Help |                   | T.               | <b>RaySafe</b>                                                                                                |  |  |
| All dosimeters                                                                                                |                                                                     |                                               |                                    |                                                                                          |                                   |                                                                  |                            |                   |                  |                                                                                                    |  |  |
| Dosimeter ID                                                                                                  | Displayed Name                                                      | Full Name                                     | ▲ Clinical Role                    | Dosimeter Position                                                                       | Annual Dose                       | Percentage of Annua                                              | Dose Session 1             | Dose Session 2    | Total Dose       | ዹ<br><b>Battery Status</b>                                                                                    |  |  |
| $\Box$ 11000139                                                                                               | Dr. Gray                                                            | Jane Gray                                     | Doctor                             | Torso                                                                                    | 0 µSv                             | 0 <sup>2</sup>                                                   | $2 \mu Sv$                 | $2 \mu Sv$        | $2 \mu Sv$       | Hotel <sup>2</sup>                                                                                            |  |  |
| $\boxed{•}$ 11000111                                                                                          | Dr. Bauer                                                           | John Bauer                                    | Doctor                             | Torso                                                                                    | $0 \mu Sv$                        | 0 <sup>2</sup>                                                   | $3 \mu Sv$                 | $3 \mu Sv$        | $3 \mu Sv$       | فسند                                                                                                    |  |  |
| $\Box$ 11001004                                                                                               | Ms. Lewis                                                           | Laura Lewis                                   | Nurse                              | Head                                                                                     | $0 \mu Sv$                        | 0 <sup>o</sup>                                                   | $0 \mu Sv$                 | $67 \mu Sv$       | 204 µS v         | <b>HAR</b>                                                                                                    |  |  |
| $\Box$ 11000109                                                                                               | Ms. Ranger                                                          | Monica Ranger                                 | Doctor                             | Torso                                                                                    | 0 µSv                             | $0\%$                                                            | 442 µSv                    | 442 µSv           | 442 µSv          | فسند                                                                                                    |  |  |
| $\boxed{•}$ 11000851                                                                                          | R 3 851                                                             | P11000851                                     | Doctor                             | Torso                                                                                    | $0 \mu Sv$                        | 0%                                                               | $0 \mu Sv$                 | $0 \mu Sv$        | $0 \mu Sv$       | <b>ILE</b>                                                                                                    |  |  |
| $\boxed{•}$ 11000136                                                                                          | Mr. George                                                          | Patrik George                                 | Doctor                             | Torso                                                                                    | $11 \mu Sv$                       | $0\%$                                                            | $11 \mu Sv$                | $11 \mu Sv$       | $11 \mu Sv$      |                                                                                                    |  |  |
| $\boxed{•}$ 11000216                                                                                          | R 6 216                                                             | PD11000216                                    | Doctor                             | Torso                                                                                    | $0 \mu Sv$                        | 0 <sup>o</sup>                                                   | 5.677 mSv                  | 5,712 mSv         | 5.712 mSv        | <b>Hall</b>                                                                                                   |  |  |
| $\Box$ 11000469                                                                                               | R 5 469                                                             | PDM#11000469                                  | Doctor                             | Torso                                                                                    | $8 \mu Sv$                        | 0 <sup>2</sup>                                                   | 0 <sub>msv</sub>           | 0 <sub>m</sub> Sv | $8 \mu Sv$       | <b>SHOP</b>                                                                                                   |  |  |
| $\Box$ 11000143                                                                                               | Mr. Anderson                                                        | Roger Anderson                                | Doctor                             | Torso                                                                                    | $32$ uS $v$                       | 0 <sup>2</sup>                                                   | $31 \text{ uSv}$           | $41 \text{ uSv}$  | 639 µSv          | <b>International</b>                                                                                          |  |  |
| $\bullet$ 11000134                                                                                            | Ms. Burrows                                                         | Ruth Westheimer                               | Nurse                              | Torso                                                                                    | 0 µSv                             | $0\%$                                                            | 585 µSv                    | 585 µSv           | 596 µSv          |                                                                                                    |  |  |
| $\bullet$ 11000149                                                                                            | Mr. Peterson                                                        | Sam Peterson                                  | Doctor                             | Torso                                                                                    | 8.95 mSv                          | 17%                                                              | 5.21 mSv                   | $8.05$ mS $v$     | $9.94$ mS $v$    | m,<br>$\overline{\mathbf{v}}$                                                                                 |  |  |
| Dose Graph<br>Legend<br>1000.000<br>Rate [mSv/h]<br>800.000<br>600.000<br>400.000<br>Dose<br>200.000<br>0.000 | <b>A</b> Oct<br>21.004                                              | 28002                                         | OA NOV<br><b>11 NOV</b>            | 18 Nov<br>25 Nov                                                                         | 020ec<br>7 Oct 2011 - 30 Jan 2012 | 16086<br>09 Dec                                                  | 300ec<br>23 Dec            | 06.18/2           | 13.385<br>20.18/ | 1.400<br>ccumulated<br>1.200<br>1.000<br>0.800<br>Dose<br>0.600<br>0.400<br>Е<br>0.200 $Q$<br>0.000<br>27.386 |  |  |
| <b>D</b> Details                                                                                              | Dose Graph Dose Table                                               |                                               |                                    |                                                                                          |                                   |                                                                  |                            |                   |                  |                                                                                                    |  |  |
|                                                                                                    |                                                                     |                                               |                                    |                                                                                          |                                   |                                                                  |                            |                   |                  | $\left( \bullet \right)$<br>$\vec{m}$                                                                         |  |  |

Figure 14. Dose graph overview

In the dose graph tab, data from one or several dosimeters will be presented as a graph. It is possible to navigate in the graph and to customize the view according to your needs, see section ["View dose history as a](#page-39-1)  [graph" on page 40](#page-39-1) and section ["View dose history as a graph" on page 46](#page-45-1) for instructions.

#### Graph legend

In the graph legend you can see information about the graphs for different dosimeters.

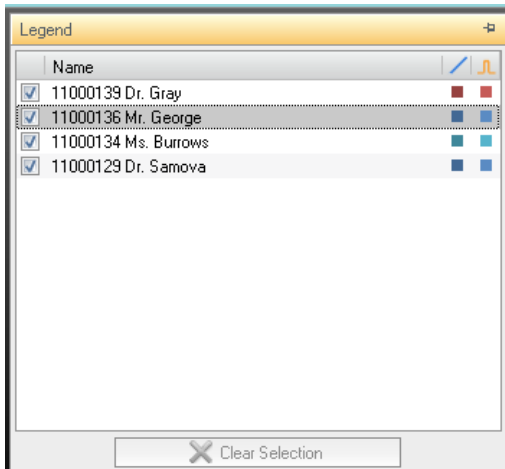

Figure 15. Graph legend

Selections in a dose graph

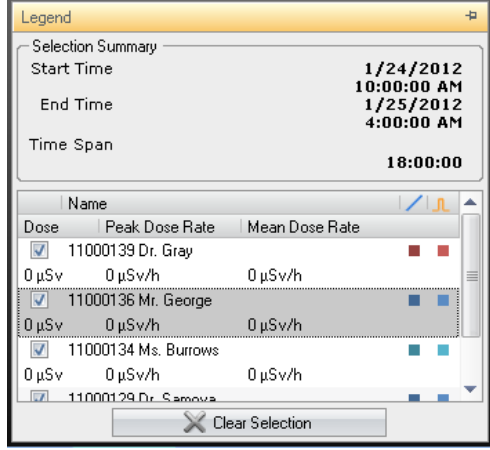

Figure 16. A selection in a dose graph

Make selections in a dose graph to analyze a certain time span further, see section ["Make a selection in a](#page-40-0)  [graph" on page 41.](#page-40-0) When you have made a selection, the following information is available in the graph legend:

Table 22. Dose graph selections

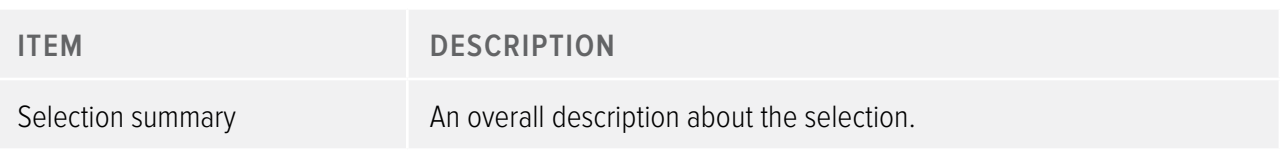

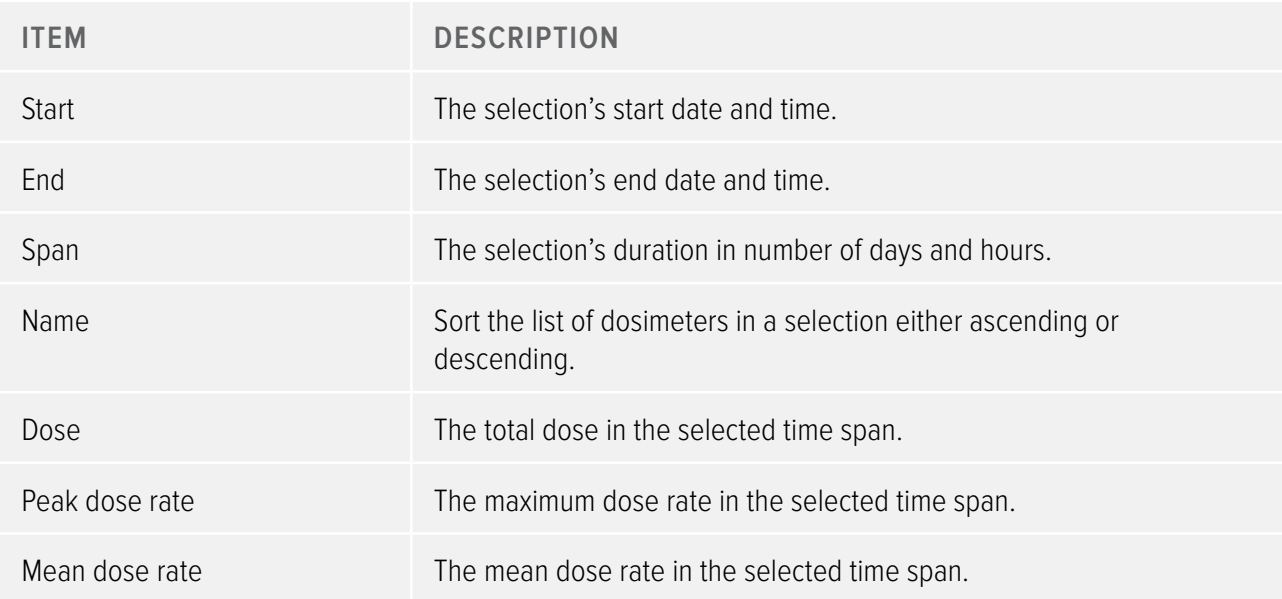

### Events in a dose graph

The dose graph can show information about the following events:

Table 23. Dose graph events

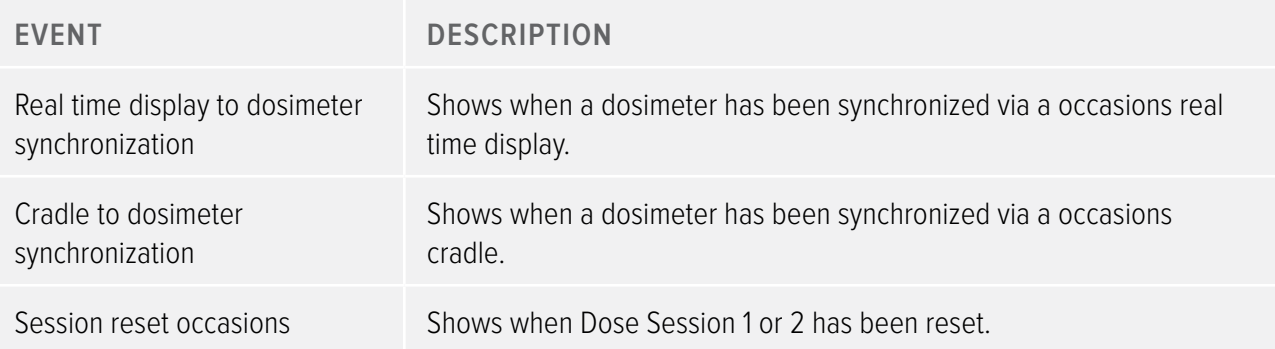

# <span id="page-31-1"></span><span id="page-31-0"></span>Dose table tab overview

|                      |                            | Dose.           |                            |                |                    |                          | Dose Manager - c:\localdosemanagerdatabase_.sdf                                                                                                    |                        |                      |           |                                 |                     |                   |                | - = x                                     |
|----------------------|----------------------------|-----------------|----------------------------|----------------|--------------------|--------------------------|----------------------------------------------------------------------------------------------------|------------------------|----------------------|-----------|---------------------------------|---------------------|-------------------|----------------|-------------------------------------------|
|                      | Home.                      | Dose Navigation |                            |                |                    |                          |                                                                                                    |                        |                      |           |                                 |                     |                   |                |                                           |
|                      |                            |                 | Month<br>Day               | 10/ 7/2011     | Accumulated Dose V |                          | x∆ Events <b>V</b>                                                                                                    |                        |                      |           |                                 |                     |                   |                |                                           |
|                      | Show                       | Left<br>Right   | Year<br>Week               | 1/30/2012      | Dose Rate          | $\overline{\mathbf{v}}$  |                                                                                                    | Export                 | Export Raw           | Clear     |                                 |                     |                   | <b>RaySafe</b> |                                           |
| Undo<br>Zoom         | Redo<br>All<br>Zoom        |                 |                            |                | Show Details       | V                        |                                                                                                    | Export To<br>Clinhoard | Data                 |           |                                 |                     |                   |                |                                           |
|                      |                            |                 | Navigation                 |                |                    | Graph Detail             | 向                                                                                                    | Export                 |                      | Selection | Help                            |                     |                   |                |                                           |
| Groups               |                            |                 | All dosimeters             |                |                    |                          |                                                                                                    |                        |                      |           |                                 |                     |                   |                |                                           |
| $\Box$ $\Box$ Groups |                            |                 | Dosimeter ID               | Displayed Name | Full Name          | Clinical Role            | Dosimeter Position Annual Dose                                                                                                    |                        |                      |           | Percentage of An Dose Session 1 | Dose Session 2      | <b>Total Dose</b> |                | $\blacktriangle$<br><b>Battery Status</b> |
|                      | <b>Doctors</b>             |                 | $\Box$ 11000109            | Ms. Ranger     | Monica Ranger      | Doctor                   | Torso                                                                                                    | $0 \mu Sv$             | $0\%$                |           | 442 µSv                         | 442 µSv             | 442 uSv           | فسد            |                                           |
|                      |                            |                 | $\Box$ 11000111            | Dr. Bauer      | John Bauer         | Doctor                   | Torso                                                                                                    | 0 µSv                  | $0\%$                |           | $3 \mu Sv$                      | $3 \mu Sv$          | 3 <sub>u</sub> Sv | <b>STATIS</b>  |                                           |
|                      |                            |                 | $\boxed{\bullet}$ 11000129 | Dr. Samova     | Hjalmar Söderberg  | Nurse                    | Torso                                                                                                    | $0 \mu Sv$             | $0\%$                |           | $0 \mu Sv$                      | $0 \mu Sv$          | 924 µSv           | <b>TITLE</b>   |                                           |
|                      |                            |                 | $\bullet$ 11000134         | Ms. Burrows    | Ruth Westheimer    | Nurse                    | Torso                                                                                                    | $0 \mu Sv$             | $0\%$                |           | 585 uSv                         | 585 µSv             | 596 µSv           |                |                                           |
|                      |                            |                 | $\boxed{\bullet}$ 11000136 | Mr. George     | Patrik George      | Doctor                   | Torso                                                                                                    | $11 \mu Sv$            | 0%                   |           | $11 \mu Sv$                     | $11 \mu Sv$         | $11 \mu Sv$       | шÞ             |                                           |
|                      |                            |                 | $\bullet$ 11000139         | Dr. Grav       | Jane Grav          | Doctor                   | Torso                                                                                                    | $0 \mu Sv$             | $0\%$                |           | $2 \mu Sv$                      | $2 \mu Sv$          | $2 \mu Sv$        | <b>III</b>     |                                           |
|                      |                            |                 | $\Box$ 11000143            | Mr. Anderson   | Roger Anderson     | Doctor                   | Torso                                                                                                    | $32 \mu Sv$            | $0\%$                |           | $31 \mu Sv$                     | $41 \mu Sv$         | 639 µSv           | in i           |                                           |
|                      |                            |                 | $\Box$ 11000149            | Mr. Peterson   | Sam Peterson       | Doctor                   | Torso                                                                                                    | 8.95 mSv               | 17%                  |           | 5.21 mSv                        | $8.05$ mS $v$       | $9.94$ mS $v$     | in i           |                                           |
|                      |                            |                 | $\boxed{•}$ 11000155       | Dr. Smith      | Ian Smith          | Nurse                    | Torso                                                                                                    | 17.6 mSv               | 35%                  |           | 462 µSv                         | $572 \mu Sv$        | 17.6 mSv          | in i           |                                           |
|                      |                            |                 | $\Box$ 11000216            | R 6 216        | PD11000216         | Doctor                   | Torso                                                                                                    | $0 \mu Sv$             | $0\%$                |           | 5.677 mSv                       | 5.712 mSv           | 5.712 mSv         | in in          |                                           |
|                      |                            |                 | $\Box$ 11000268            | Håkans         | 11000268 HM        | Doctor                   | Torso                                                                                                    | $0 \mu Sv$             | $0\%$                |           | 533 µSv                         | 0 <sub>msv</sub>    | 767 uSv           | in A           |                                           |
|                      |                            |                 | 11000416                   | R9 416         | 11000416           | Doctor                   | Torso                                                                                                    | 0 <sub>u</sub> Sv      | $0\%$                |           | 107 uSv                         | 107 uSv             | 107 uSv           | <b>STATIS</b>  | ٠                                         |
| Dose Table           |                            |                 |                            |                |                    |                          |                                                                                                    |                        |                      |           |                                 |                     |                   |                |                                           |
|                      |                            |                 |                            |                |                    | 7 Oct 2011 - 30 Jan 2012 |                                                                                                    |                        |                      |           |                                 |                     |                   |                |                                           |
|                      | Expand All                 |                 |                            |                |                    | 11000129 Dr. Samova      |                                                                                                    |                        | 11000134 Ms. Burrows |           |                                 | 11000136 Mr. George |                   |                | 11000139D                                 |
|                      |                            |                 |                            |                |                    |                          | Acc. Dose [mSv] Dose [mSv] Dose Rate [mSv/h] Acc. Dose [mSv] Dose [mSv] Dose Rate [mSv/h] Acc. Dose [mSv] Dose [mSv] Dose Rate [mSv/h] Acc. Dose [ |                        |                      |           |                                 |                     |                   |                |                                           |
|                      | □ 2011 □ October           |                 |                            |                |                    | 0.253                    | 0.170                                                                                                    | 0.685                  | 0.019                | 0.000     | 0.001                           |                     |                   |                |                                           |
|                      | <b>E</b> November          |                 |                            |                |                    | 0.923                    | 0.669                                                                                                    | 2.560                  | 0.594                | 0.575     | 1.571                           |                     |                   |                |                                           |
|                      | <b>E</b> December          |                 |                            |                |                    | 0.924                    | 0.001                                                                                                    | 0.006                  | 0.596                | 0.002     | 0.009                           |                     |                   |                |                                           |
|                      | $\Box$ 2012 $\Box$ January | □ Week 01       | Sunday                     | 00:00          |                    | 0.924                    | 0.000                                                                                                    | 0.000                  | 0.596                | 0.000     | 0.000                           |                     |                   |                |                                           |
|                      |                            |                 |                            | 0.01:00        |                    | 0.924                    | 0.000                                                                                                    | 0.000                  | 0.596                | 0.000     | 0.000                           |                     |                   |                |                                           |
|                      |                            |                 |                            | @02:00         |                    | 0.924                    | 0.000                                                                                                    | 0.000                  | 0.596                | 0.000     | 0.000                           |                     |                   |                |                                           |
|                      |                            |                 |                            | □ 03:00        |                    | 0.924                    | 0.000                                                                                                    | 0.000                  | 0.596                | 0.000     | 0.000                           |                     |                   |                |                                           |
|                      |                            |                 |                            | ⊕ 04:00        |                    | 0.924                    | 0.000                                                                                                    | 0.000                  | 0.596                | 0.000     | 0.000                           |                     |                   |                |                                           |
|                      |                            |                 |                            | ⊕ 05:00        |                    | 0.924                    | 0.000                                                                                                    | 0.000                  | 0.596                | 0.000     | 0.000                           |                     |                   |                |                                           |
|                      |                            |                 |                            | @06:00         |                    | 0.924                    | 0.000                                                                                                    | 0.000                  | 0.596                | 0.000     | 0.000                           |                     |                   |                |                                           |
|                      |                            |                 |                            | ⊕ 07:00        |                    | 0.924                    | 0.000                                                                                                    | 0.000                  | 0.596                | 0.000     | 0.000                           |                     |                   |                |                                           |
|                      |                            |                 |                            | (BL08:00       |                    | 0.924                    | 0.000                                                                                                    | a ann.                 | 0.596                | 0.000     | 0.000                           |                     |                   |                |                                           |
| $\blacksquare$       |                            |                 |                            |                | HH.                |                          |                                                                                                    |                        |                      |           |                                 |                     |                   |                |                                           |
|                      | Details   Dose Graph       | Dose Table      |                            |                |                    |                          |                                                                                                    |                        |                      |           |                                 |                     |                   |                |                                           |
|                      |                            |                 |                            |                |                    |                          |                                                                                                    |                        |                      |           |                                 |                     |                   |                |                                           |
|                      |                            |                 |                            |                |                    |                          |                                                                                                    |                        |                      |           |                                 |                     |                   |                | O.<br>u.                                  |

Figure 17. Dose table overview

In the dose table tab, data from one or several dosimeters will be presented as a table. It is possible to navigate in the table and to customize the view according to your needs, see section ["View dose history as a](#page-41-0)  [table" on page 42](#page-41-0) and section ["View dose history as a table" on page 48](#page-47-0) for instructions.

# <span id="page-32-1"></span><span id="page-32-0"></span>Use dose manager

This chapter contains instructions and commonly used work flows in dose manager. Detailed descriptions of all the available features are found in section ["Get to know dose manager" on page 7.](#page-6-1)

# Get started with dose manager

#### <span id="page-32-2"></span>Change dosimeter information and settings

When you change the dosimeter's information and settings in dose manager the dosimeter will synchronize these changes to real time displays and dose viewer.

**NOTE** It is only possible to access and change the dosimeter options when the dosimeter is placed in a cradle.

Follow the instructions below to change dosimeter information and settings:

- 1. Make sure that a cradle is connected to your computer's USB port.
- 2. Insert a dosimeter in the cradle.

The computer will detect the dosimeter automatically and the dosimeter information will appear in dose manager.

3. Access the dosimeter options dialog by clicking the dosimeter options button in the dosimeter group in the home tab.

The dosimeter options dialog is separated in three tabs. For descriptions about the information that is available in these tabs, see section ["Dosimeters" on page 10.](#page-9-2)

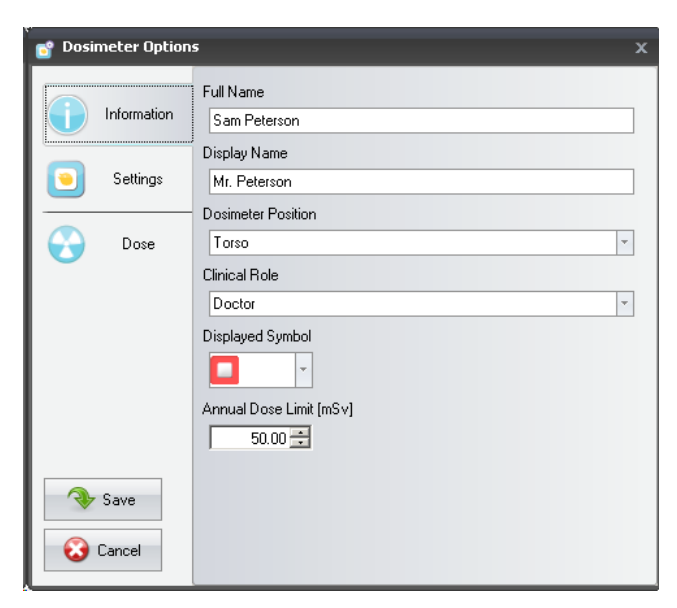

Figure 18. Dosimeter information tab

**Information tab** – Change information about the person using the dosimeter. Store or discard changes with Save or Cancel.

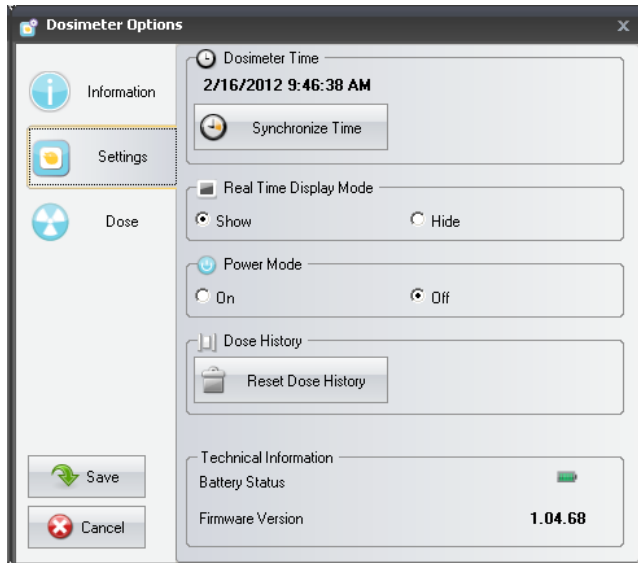

Figure 19. Dosimeter settings tab

**Settings tab** – Change the dosimeter's settings and access information about the dosimeter. The actions synchronize time and reset dose history are applied immediately. Store or discard all other changes with Save or Cancel.

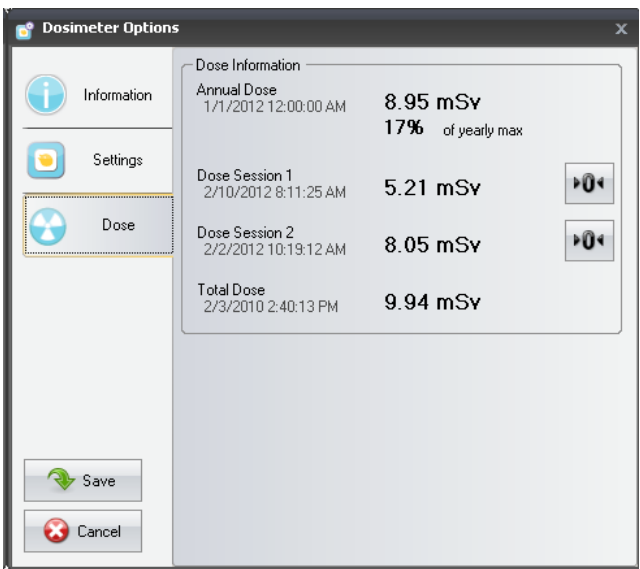

Figure 20. Dosimeter settings Dose tab

**Dose tab** – View the current accumulated dose for the dosimeter and reset Dose Session 1 and 2. The action reset Dose Session is applied immediately and also exits the dialog.

4. Wait for a few seconds before you remove the dosimeter from the cradle after you have saved the changes.

#### <span id="page-34-0"></span>Collect data from dosimeter

Follow the instructions below to collect data from a dosimeter:

- 1. Make sure that a cradle is connected to your computer's USB port.
- 2. Insert a dosimeter in the cradle.

The computer will detect the dosimeter automatically and the dosimeter information will appear in dose manager.

#### Collect data from real time display

Follow the instructions below to collect data from one or several real time displays in your local network:

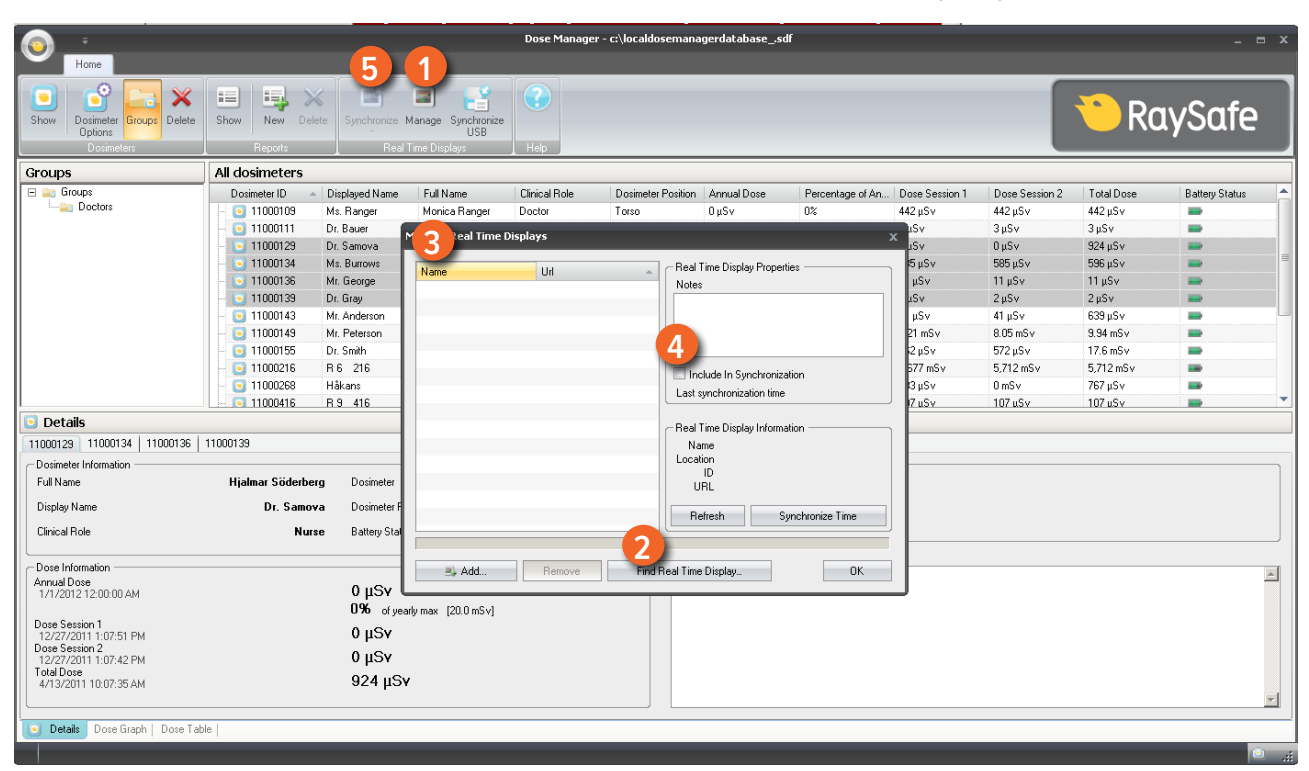

Figure 21. Collect data from real time display

- 1. Click the button Manage in the Home toolbar.
- 2. Select Find real time displays and wait while dose manager is searching for real time displays in your network.
- 3. Select a real time display and click Select.
- 4. Check the box Include in synchronization and click OK.
- 5. Click the button Synchronize.

The dosimeter information will appear in dose manager.

Finding real time displays on a local network might not be possible due to the network configuration. If you cannot find a real time display that is installed on your local network it can also be added to the list of real time displays for dose manger using its network IP address. The IP address used by the real time display can be found in its network setup menu.

#### Troubleshooting

If communication with a real time displays that has been manually added to the list by using its network address does not work, it might be a result of network configuration. Make sure that the real time display and Dose manager PC is connected to the same network and use the same subnet mask. If the problems cannot be resolved, contact the local network administrator.

#### Collect data from USB

Follow the instructions below to collect data from USB:

- 1. Click the button Synchronize USB in the Home toolbar.
- 2. Select the folder from which to synchronize real time display data.
- 3. Click OK.

#### Show and manage groups of dosimeters

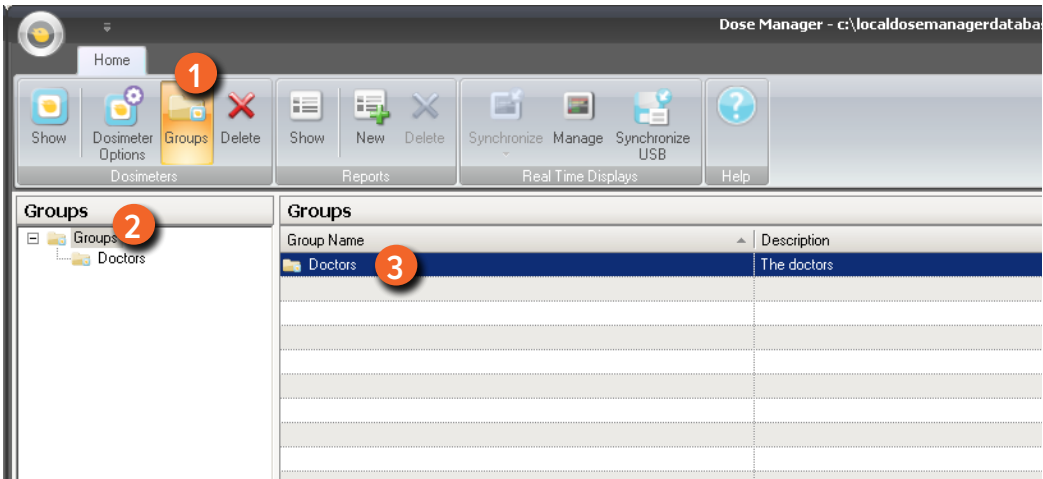

Figure 22. Create a group of dosimeters

Follow the steps below to create a new group:

- 1. Click the button Groups in the Home toolbar to view the groups' tree.
- 2. Right-click Groups in the groups' tree to create a new sub group.
- 3. Go back to the All dosimeters window by clicking on Show in the dosimeters group; then drag dosimeter(s) from the All dosimeters window to group(s) they are going to belong to. Right-click on a group to delete or rename the group or access group properties.

**WARNING** Deleting a dosimeter from the All dosimeters window will result in removing the dosimeter and all related dose history from the dose manager database.

#### Work with dose sessions

Use Dose Session 1 and 2 to measure dose for specific time spans, for example a specific procedure or a working day.

The end user can easily reset these Dose Sessions in the real time display without the use of a computer. When Dose Sessions are reset either on a real time display that is synchronized to dose manager, or directly in dose manager, a Dose Session event will be added to the dose history. This event will be visible on the dosimeter's accumulated dose series when viewed.

**NOTE** Dose Session resets that are done in dose viewer will not be displayed as an event in dose manager.

#### Reset dose history

The accumulated dose history, the dose rate history and Dose Sessions 1 and 2 will be reset to 0. The dose history that was available before reset will be archived and possible to retrieve by clicking + next to the dosimeter in the All dosimeters window. Dose manager will start a new session for the dosimeter and it will appear as if the dose history will start measuring from 0 in the new session.

Follow the steps below to reset the dose history:

- 1. Make sure that a cradle is connected to your computer's USB port.
- 2. Insert a dosimeter in the cradle.

The computer will detect the dosimeter automatically and the dosimeter information will appear in dose manager.

- 3. Access the dosimeter settings dialog by clicking the dosimeter options button.
- 4. Select the Settings/dose tab.
- 5. Click Reset dose history. This action is applied immediately and also exits the dialog.

#### SAVE DATA

Dose manager automatically saves application and dose data to the database that you are currently working on.

Use Save as to save the database you are currently working on with a new name.

**NOTE** The database can only be saved on a local drive. A network drive is not supported.

<span id="page-38-0"></span>**Note** Dose manager does not handle backup and restore. Therefore you have to make sure that you are saving the database in a location that is backed up.

# Work with the main window

#### <span id="page-38-1"></span>Customize the columns

|                                                  |                                           |                                    |                                                                       |                          |             | Dose Manager - c:\localdosemanagerdatabase .sdf |                |                 |                   |                       | $ =$ $x$                                  |
|--------------------------------------------------|-------------------------------------------|------------------------------------|-----------------------------------------------------------------------|--------------------------|-------------|-------------------------------------------------|----------------|-----------------|-------------------|-----------------------|-------------------------------------------|
| Home                                             |                                           |                                    |                                                                       |                          |             |                                                 |                |                 |                   |                       |                                           |
| Θ<br>Show<br><b>Options</b><br><b>Dosimeters</b> | ⊫<br>Ж<br>Dosimeter Groups Delete<br>Show | 風<br>X<br>New<br>Delete<br>Reports | $\equiv$<br>斷<br>Synchronize Manage Synchronize<br>Real Time Displays | Œ.<br><b>USB</b><br>Help |             |                                                 |                |                 | <b>F</b>          | <b>RaySafe</b>        |                                           |
| All dosimeters                                   |                                           |                                    |                                                                       |                          |             |                                                 |                |                 |                   |                       |                                           |
| Dosimeter ID                                     | <b>Nicolaued Name</b>                     | Full Name                          | Clinical Role                                                         | Dosimeter Position       | Annual Dose | Percentage of Annua                             | Dose Session 1 | Dose Session 2  | <b>Total Dose</b> | <b>Battery Status</b> | $\blacktriangle$                          |
| $\Box$ 11000109                                  | <b>Field Chooser</b>                      | $\mathbf{x}$                       | Doctor                                                                | Torso                    | $0 \mu Sv$  | $0\%$                                           | 442 µSv        | 442 µSv         | 442 µSv           | a ra                  |                                           |
| $\Box$ 11000111                                  | Notes                                     |                                    | Doctor                                                                | Torso                    | $0 \mu Sv$  | 0 <sup>2</sup>                                  | 3 uSv          | $3 \mu Sv$      | $3 \mu Sv$        | m,                    |                                           |
| $\Box$ 11000129                                  |                                           | erq                                | Nurse                                                                 | Torso                    | $0 \mu Sv$  | $0\%$                                           | $0 \mu Sv$     | $0 \mu Sv$      | 924 µSv           | an)                   |                                           |
| $\Box$ 11000134                                  |                                           |                                    | Nurse                                                                 | Torso                    | $0 \mu Sv$  | 0 <sup>2</sup>                                  | 585 µSv        | 585 µSv         | 596 µSv           | mar)                  |                                           |
| $\Box$ 11000136                                  |                                           |                                    | Doctor                                                                | Torso                    | 11 µSv      | 0%                                              | 11 µSv         | 11 µSv          | 11 µSv            | m                     |                                           |
| $\Box$ 11000139                                  |                                           |                                    | Doctor                                                                | Torso                    | $0 \mu Sv$  | $0\%$                                           | $2 \mu Sv$     | $2 \mu Sv$      | $2 \mu Sv$        | in 19                 |                                           |
| $\bullet$ 11000143                               |                                           |                                    | Doctor                                                                | Torso                    | $32 \mu Sv$ | 0 <sup>2</sup>                                  | $31 \mu Sv$    | $41 \mu Sv$     | 639 µSv           | <b>STOP</b>           |                                           |
| $\Box$ 11000149                                  |                                           |                                    | Doctor                                                                | Torso                    | 8.95 mSv    | 17%                                             | $5.21$ mS $v$  | $8.05$ mS $v$   | $9.94$ mS $v$     | ana)                  |                                           |
| $\bullet$ 11000155                               |                                           |                                    | Nurse                                                                 | Torso                    | 17.6 mSv    | 35%                                             | 462 uSv        | 572 µSv         | 17.6 mSv          | a.                    |                                           |
| $\Box$ 11000216                                  |                                           |                                    | Doctor                                                                | Torso                    | $0 \mu Sv$  | 0 <sup>2</sup>                                  | 5.677 mSv      | 5.712 mSv       | 5.712 mSv         | <b>IS</b>             |                                           |
| $\bullet$ 11000268                               |                                           |                                    | Doctor                                                                | Torso                    | $0 \mu Sv$  | $0\%$                                           | $533 \,\mu$ Sv | $0 \text{ mSv}$ | 767 µSv           | in de                 |                                           |
| 11000416                                         |                                           |                                    | Doctor.                                                               | Torso                    | 0 uSv       | 0 <sup>°</sup>                                  | 107 uSv        | 107 uSv         | 107 uSv           | mar.                  |                                           |
| Details                                          |                                           |                                    |                                                                       |                          |             |                                                 |                |                 |                   |                       |                                           |
| 11000143                                         |                                           |                                    |                                                                       |                          |             |                                                 |                |                 |                   |                       |                                           |
| Dosimeter Information                            |                                           |                                    |                                                                       |                          |             | Member of groups                                |                |                 |                   |                       |                                           |
| Full Name                                        |                                           |                                    | Dosimeter                                                             |                          | 11000143    |                                                 |                |                 |                   |                       |                                           |
|                                                  |                                           |                                    |                                                                       |                          |             | Doctors                                         |                |                 |                   |                       |                                           |
| Display Name                                     |                                           |                                    | Dosimeter Position                                                    |                          | Torso       |                                                 |                |                 |                   |                       |                                           |
| Clinical Bole                                    |                                           | <b>Voctor</b>                      | <b>Battery Status</b>                                                 |                          | <b>And</b>  |                                                 |                |                 |                   |                       |                                           |
| Dose Information                                 |                                           |                                    |                                                                       |                          |             | Notes                                           |                |                 |                   |                       |                                           |
| Annual Dose                                      |                                           |                                    |                                                                       |                          |             |                                                 |                |                 |                   |                       | $\overline{\phantom{a}}$                  |
| 1/1/2012 12:00:00 AM                             |                                           |                                    | $32 \mu Sv$<br>0% of yearly max [20.0 mSv]                            |                          |             |                                                 |                |                 |                   |                       |                                           |
| Dose Session 1                                   |                                           |                                    |                                                                       |                          |             |                                                 |                |                 |                   |                       |                                           |
| 1/9/2012 7:32:54 AM                              |                                           |                                    | $31 \mu Sv$                                                           |                          |             |                                                 |                |                 |                   |                       |                                           |
| Dose Session 2<br>2/5/2010 8:25:54 AM            |                                           |                                    | $41 \mu Sv$                                                           |                          |             |                                                 |                |                 |                   |                       |                                           |
| Total Dose                                       |                                           |                                    | 639 µSv                                                               |                          |             |                                                 |                |                 |                   |                       |                                           |
| 2/3/2010 2:47:04 PM                              |                                           |                                    |                                                                       |                          |             |                                                 |                |                 |                   |                       |                                           |
|                                                  |                                           |                                    |                                                                       |                          |             |                                                 |                |                 |                   |                       |                                           |
|                                                  | Details Dose Graph   Dose Table           |                                    |                                                                       |                          |             |                                                 |                |                 |                   |                       |                                           |
|                                                  |                                           |                                    |                                                                       |                          |             |                                                 |                |                 |                   |                       |                                           |
|                                                  |                                           |                                    |                                                                       |                          |             |                                                 |                |                 |                   |                       | $\left\vert \mathbf{0}\right\rangle$ , ii |

Figure 23. Customize columns

Follow the instructions below to add or remove columns in the main window:

- 1. Right-click in the column header row in the main window and select Show field chooser.
- 2. Drag and drop column headers between the field chooser and the column header row in the main window. The order of the selected column headers can be easily changed. Just drag and drop a column header to move it to the left or to the right.

#### Sort information in the columns

• Click on the different column headers to sort the list ascending or descending.

# <span id="page-39-0"></span>Analyze dose history from one dosimeter

# <span id="page-39-1"></span>View dose history as a graph

| Home<br>C,<br>2<br>Show<br>Redo<br>Undo<br>All<br>Zoom<br>Zoom                          | Dose<br>ggation<br>າ<br>Day<br>Right<br>Left | Month<br>1/26/2012<br>Week Year<br>1/26/2012 | Δ<br>Dose Rate<br>Show Details | <b>Accumulated Dose</b><br>$\overline{\mathbf{v}}$<br>$\overline{\mathsf{v}}$<br>Graph Detail: | S Events V<br>Fa. | Dose Manager - c:\localdosemanagerdatabase .sdf<br>Export Raw<br>Export<br>Export To<br>Clipboard<br>Data<br>Export | ?<br>Clear<br><b>Help</b><br>Selection |                  | D           | $  x$<br><b>RaySafe</b>                                                                                     |
|-----------------------------------------------------------------------------------------|----------------------------------------------|----------------------------------------------|--------------------------------|------------------------------------------------------------------------------------------------|-------------------|----------------------------------------------------------------------------------------------------|----------------------------------------|------------------|-------------|----------------------------------------------------------------------------------------------------|
| All dosimeters                                                                          | Navigation                                   |                                              |                                |                                                                                                |                   |                                                                                                    |                                        |                  |             |                                                                                                    |
| Dosimeter ID                                                                            | Displayed Name                               | Full Name                                    | - Clinical Role                | Dosimeter Position                                                                             | Annual Dose       | Percentage of Annua Dose Session 1                                                                                  |                                        | Dose Session 2   | Total Dose  | <b>Battery Status</b>                                                                                       |
| $\Box$ 11000129                                                                         | Dr. Samova                                   | Hjalmar Söderberg                            | Nurse                          | Torso                                                                                          | $0 \mu Sv$        | $0\%$                                                                                                    | $0 \mu Sv$                             | $0 \mu Sv$       | 924 µSv     | <b>SILLE</b>                                                                                                |
| $\blacksquare$ 11000155                                                                 | Dr. Smith                                    | Ian Smith                                    | Nurse                          | Torso                                                                                          | 17.6 mSv          | 35%                                                                                                    | 462 µS v                               | $572 \,\mu Sv$   | 17.6 mSv    | i.                                                                                                    |
| $\Box$ 11000139                                                                         | Dr. Gray                                     | Jane Gray                                    | Doctor                         | Torso                                                                                          | $0 \mu Sv$        | $0\%$                                                                                                    | $2 \mu Sv$                             | $2 \mu Sv$       | $2 \mu Sv$  | <b>Sink</b>                                                                                                 |
| $\bullet$ 11000111                                                                      | Dr. Bauer                                    | John Bauer                                   | Doctor                         | Torso                                                                                          | $0 \mu Sv$        | $0\%$                                                                                                    | $3 \mu$ Sv                             | $3 \mu Sv$       | $3\,\mu$ Sv | <b>E</b> iii)                                                                                               |
| $\Box$ 11001004                                                                         | Ms. Lewis                                    | Laura Lewis                                  | Nurse                          | Head                                                                                           | 0 uSv             | $0\%$                                                                                                    | 0uSv                                   | $67 \mu Sv$      | 204 uS v    | <b>STAR</b>                                                                                                 |
| $\Box$ 11000109                                                                         | Ms. Ranger                                   | Monica Ranger                                | Doctor                         | Torso                                                                                          | $0 \mu Sv$        | 0 <sup>2</sup>                                                                                                    | 442 µS v                               | 442 µSv          | 442 µSv     | فنبية                                                                                                    |
| $\bullet$ 11000851                                                                      | R 3 851                                      | P11000851                                    | Doctor                         | Torso                                                                                          | $0 \mu Sv$        | 0%                                                                                                    | $0 \mu Sv$                             | $0 \mu Sv$       | $0 \mu Sv$  | <b>ALL</b>                                                                                                  |
| $\Box$ 11000136                                                                         | Mr. George                                   | Patrik George                                | Doctor                         | Torso                                                                                          | 11 µSv            | $0\%$                                                                                                    | 11 µSv                                 | 11 µSv           | 11 µSv      | <b>Alia</b>                                                                                                 |
| $\bullet$ 11000216                                                                      | R 6 216                                      | PD11000216                                   | Doctor                         | Torso                                                                                          | $0 \mu Sv$        | 0 <sup>2</sup>                                                                                                    | 5.677 mSv                              | 5,712 mSv        | 5.712 mSv   | <b>SHOP</b>                                                                                                 |
| $\bullet$ 11000469                                                                      | R 5 469                                      | PDM#11000469                                 | Doctor                         | Torso                                                                                          | 8 uSv             | $0\%$                                                                                                    | $0$ mS $v$                             | 0 <sub>msv</sub> | $8 \mu Sv$  | $\equiv$                                                                                                    |
| $\bigcirc$ 11000143                                                                     | Mr. Anderson                                 | Roger Anderson                               | Doctor                         | Torso                                                                                          | 32 µSv            | 0 <sup>2</sup>                                                                                                    | $31 \mu Sv$                            | $41 \mu Sv$      | 639 µSv     | <b>River</b>                                                                                                |
| $-11000134$                                                                             | Ms. Burrows                                  | Ruth Westheimer                              | <b>Nurse</b>                   | Torso                                                                                          | 0 uSv             | 0%                                                                                                    | 585 uSv                                | 585 uSv          | 596 uS v    | فننته                                                                                                    |
| 5<br>12,000<br>10.000<br>Dose Rate [mSv/h]<br>8.000<br>6.000<br>4.000<br>2.000<br>0.000 |                                              |                                              |                                |                                                                                                |                   |                                                                                                    |                                        |                  |             | 0.720<br>$\aleph$<br>cumulated<br>0.690<br>0.660<br>0.630<br>Dose<br>0.600<br>0.570<br>δř<br>0.540<br>0.510 |
|                                                                                         | 15:20                                        | 15:30                                        | <b>SAD</b>                     | 15:50                                                                                          | 16:00             | 16:10<br>26 Jan 2012, 3:15 PM - 4:45 PM                                                                             | 16:20                                  | 16:30            |             | <b>16:40</b>                                                                                                |
| Dose Graph<br>Details                                                                   | able                                         |                                              |                                |                                                                                                |                   |                                                                                                    |                                        |                  |             | $\bullet$                                                                                                   |

Figure 24. View dose history as a graph

Follow the instructions below to view dose history as a graph:

- 1. Select the dosimeter you would like to analyze in the All dosimeters window.
- 2. Click the tab Dose Graph to see the dose data presented as a graph.
- 3. Click Show all.

All available data for the selected dosimeter will appear. The time range will start the first date the dosimeter begun to measure dose and stop the last date the dosimeter was synchronized.

- 4. Use the Navigation and Graph details toolbars in the Dose Navigation toolbar to customize the graph and navigate in it.
- 5. Click the button Legend to the left of the graph to see the graph legend.

To make the graph legend permanently visible, click the pin in the upper right corner. Click the pin again to hide the graph legend.

To change the graph colors, select a dosimeter and right-click on it. Select either dose graph color or dose rate graph color and choose your preferred color and click OK.

#### Navigate in a graph

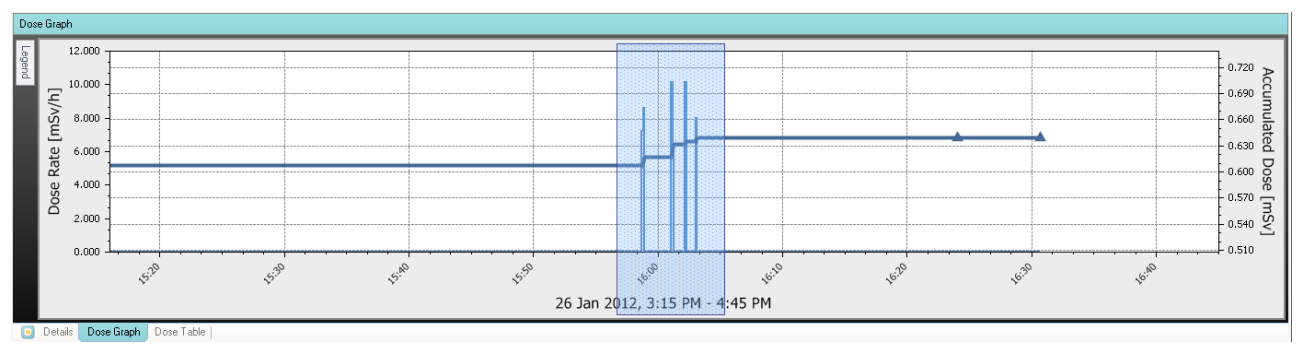

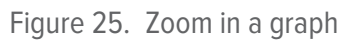

Perform the following actions to navigate in a graph:

- 1. Use the mouse to left click and drag in the graph to increase the view magnification.
- 2. Use the tools in the dose navigation toolbar to navigate further in the graph.

#### <span id="page-40-0"></span>Make a selection in a graph

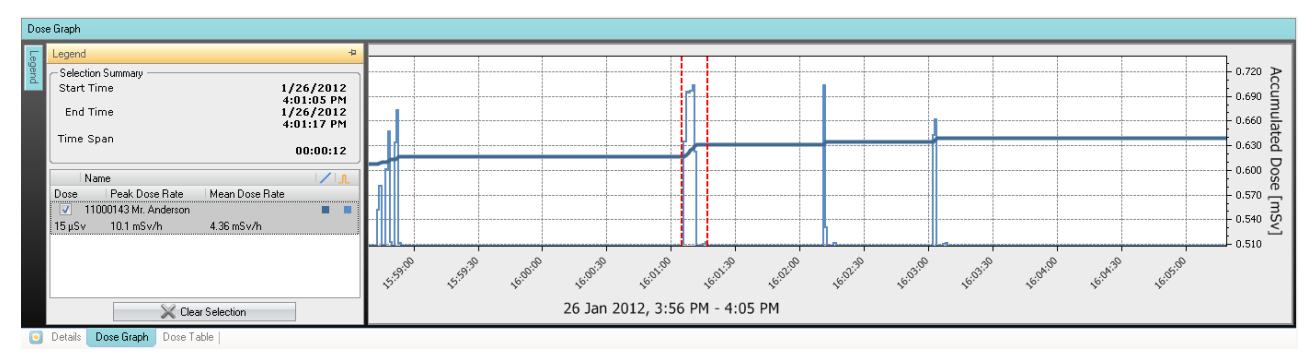

Figure 26. Make a selection in a graph

If you want to analyze a certain part of a graph further, follow the instructions below to make a selection, which will give you more information:

- 1. Use the mouse to Shift-click and drag to select in the graph. This makes a selection in a time span in the graph. The selection is indicated with vertical red dotted lines.
- 2. View detailed information from the selection in the graph legend.
- 3. Clear the selection by clicking Clear in the dose navigation toolbar.

## <span id="page-41-0"></span>View dose history as a table

| Dose Manager - c:\localdosemanagerdatabase .sdf<br>$ =$ $x$<br>Dose |                                   |                             |                                                        |                           |                                                                                           |                |                        |                                        |                    |                  |               |                       |                                            |
|---------------------------------------------------------------------|-----------------------------------|-----------------------------|--------------------------------------------------------|---------------------------|-------------------------------------------------------------------------------------------|----------------|------------------------|----------------------------------------|--------------------|------------------|---------------|-----------------------|--------------------------------------------|
|                                                                     | <b>Home</b>                       | vigation                    |                                                        | 5                         |                                                                                           |                |                        |                                        |                    |                  |               |                       |                                            |
| Undo<br>Zoom                                                        | O<br>Show<br>Redo<br>All<br>Zoom  | Right<br>Left<br>Navigation | 3/ 7/2011<br>Day<br>Month<br>1/26/2012<br>Week<br>Year | Dose Rate<br>Show Details | Accumulated Dose V<br>$\overline{\mathsf{v}}$<br>$\overline{\mathsf{v}}$<br>Graph Detail  | Lyents √<br>54 | Export To<br>Clipboard | Export Raw<br>Export<br>Data<br>Export | Clear<br>Selection | Help             | <b>T</b>      | <b>RaySafe</b>        |                                            |
|                                                                     | All dosimeters                    |                             |                                                        |                           |                                                                                           |                |                        |                                        |                    |                  |               |                       |                                            |
|                                                                     | Dosimeter ID                      | Displayed Name              | Full Name                                              | Clinical Role             | Dosimeter Position                                                                        | Annual Dose    |                        | Percentage of Annua                    | Dose Session 1     | Dose Session 2   | Total Dose    | <b>Battery Status</b> | ▲                                          |
|                                                                     | $\Box$ 11000155                   | Dr. Smith                   | <b>Jan Smith</b>                                       | Nurse                     | Torso                                                                                     | 17.6 mSv       | 35%                    |                                        | 462 µSv            | 572 µSv          | 17.6 mSv      |                       |                                            |
|                                                                     | $\Box$ 11000268                   | Håkans                      | 11000268 HM                                            | Doctor                    | Torso                                                                                     | $0 \mu Sv$     | $0\%$                  |                                        | 533 uS v           | 0 <sub>msv</sub> | 767 uSv       | m.                    |                                            |
|                                                                     | $\Box$ 11000143                   | Mr. Anderson                | Roger Anderson                                         | Doctor                    | Torso                                                                                     | $32 \mu Sv$    | $0\%$                  |                                        | $31 \mu$ Sv        | $41 \mu$ Sv      | 639 µS v      | an)                   |                                            |
|                                                                     | $-11000136$                       | George                      | Patrik George                                          | Doctor                    | Torso                                                                                     | 11 µSv         | $0\%$                  |                                        | 11 µSv             | $11 \mu Sv$      | 11 µSv        | m.                    |                                            |
|                                                                     | $\Box$ 11000149                   | terson                      | Sam Peterson                                           | Doctor                    | Torso                                                                                     | $8.95$ mS $v$  | 17%                    |                                        | 5.21 mSv           | 8.05 mSv         | $9.94$ mS $v$ | mar.                  |                                            |
|                                                                     | $\boxed{•}$ 11000134              | durrows                     | Ruth Westheimer                                        | Nurse                     | Torso                                                                                     | $0 \mu Sv$     | 0 <sup>2</sup>         |                                        | $585 \,\mu Sv$     | 585 µSv          | 596 µSv       |                       |                                            |
|                                                                     | 11001004                          | Ms. Lewis                   | Laura Lewis                                            | Nurse                     | Head                                                                                      | $0 \mu Sv$     | 0%                     |                                        | $0 \mu Sv$         | $67 \mu Sv$      | 204 µSv       | <b>STEP</b>           |                                            |
|                                                                     | $\bigcirc$ 11000109               | Ms. Ranger                  | Monica Ranger                                          | Doctor                    | Torso                                                                                     | $0 \mu Sv$     | $0\%$                  |                                        | 442 µS v           | 442 µSv          | 442 µS v      | <b>Band</b>           |                                            |
|                                                                     | 11000851                          | R 3 851                     | P11000851                                              | Doctor                    | Torso                                                                                     | $0 \mu Sv$     | $0\%$                  |                                        | $0 \mu Sv$         | $0 \mu Sv$       | $0 \mu Sv$    | <b>ALLEN</b>          |                                            |
|                                                                     | $\bullet$ 11000469                | R 5 469                     | PDM#11000469                                           | Doctor                    | Torso                                                                                     | $8 \mu Sv$     | $0\%$                  |                                        | $0 \text{ mSv}$    | $0 \text{ mSv}$  | $8 \mu Sv$    | ₩                     |                                            |
|                                                                     | $\boxed{•}$ 11000216              | R 6 216                     | PD11000216                                             | Doctor                    | Torso                                                                                     | 0 µSv          | $0\%$                  |                                        | 5.677 mSv          | 5.712 mSv        | 5.712 mSv     | æ                     |                                            |
|                                                                     | 11000858                          | R 8 858                     | 11000858                                               | Doctor                    | Torso                                                                                     | 0 uSv          | $0\%$                  |                                        | 0uSv               | $0$ uSv          | 0uSv          | an a                  | v                                          |
| Dose Table                                                          |                                   |                             |                                                        |                           |                                                                                           |                |                        |                                        |                    |                  |               |                       |                                            |
|                                                                     | Expand All                        |                             |                                                        |                           | Mar 2011 - Jan 2012                                                                       |                |                        |                                        |                    |                  |               |                       |                                            |
|                                                                     |                                   |                             |                                                        |                           | 11000134 Ms. Burrows                                                                      |                |                        | 11001004 Ms. Lewis                     |                    |                  |               |                       |                                            |
|                                                                     |                                   |                             |                                                        |                           | Acc. Dose [m5v] Dose [m5v] Dose Rate [m5v/h] Acc. Dose [m5v] Dose [m5v] Dose Rate [m5v/h] |                |                        |                                        |                    |                  |               |                       |                                            |
|                                                                     | □ 2011 <b>E March</b>             |                             |                                                        |                           | 0.019                                                                                     | 0.000          | 0.000                  | 0.204                                  | 0.000              | 0.000            |               |                       |                                            |
|                                                                     | <b>E April</b>                    |                             |                                                        |                           | 0.019                                                                                     | 0.000          | 0.000                  | 0.204                                  | 0.000              | 0.000            |               |                       |                                            |
|                                                                     | <b>E</b> May                      |                             |                                                        |                           | 0.019                                                                                     | 0.000          | 0.000                  | 0.204                                  | 0.000              | 0.000            |               |                       |                                            |
|                                                                     | <b>E</b> June                     |                             |                                                        |                           | 0.019                                                                                     | 0.000          | 0.000                  | 0.204                                  | 0.000              | 0.000            |               |                       |                                            |
|                                                                     | <b>E</b> July                     |                             |                                                        |                           | 0.019                                                                                     | 0.000          | 0.000                  | 0.204                                  | 0.000              | 0.000            |               |                       |                                            |
|                                                                     | <b>E</b> August                   |                             |                                                        |                           | 0.019                                                                                     | 0.000          | 0.000                  | 0.204                                  | 0.000              | 0.000            |               |                       |                                            |
|                                                                     | G September                       |                             |                                                        |                           | 0.019                                                                                     | 0.000          | 0.000                  | 0.204                                  | 0.000              | 0.000            |               |                       |                                            |
|                                                                     | <b>E</b> October                  |                             |                                                        |                           | 0.019                                                                                     | 0.000          | 0.001                  | 0.204                                  | 0.000              | 0.000            |               |                       |                                            |
|                                                                     | <b>E</b> November                 |                             |                                                        |                           | 0.594                                                                                     | 0.575          | 1.571                  | 0.204                                  | 0.000              | 0.000            |               |                       |                                            |
|                                                                     | <b>E</b> December                 |                             |                                                        |                           | 0.596                                                                                     | 0.002          | 0.009                  | 0.204                                  | 0.000              | 0.000            |               |                       |                                            |
|                                                                     | □ 2012 <b>E January</b>           |                             |                                                        |                           | 0.596                                                                                     | 0.000          | 0.001                  | 0.204                                  | 0.000              | 0.000            |               |                       |                                            |
|                                                                     |                                   |                             |                                                        |                           |                                                                                           |                |                        |                                        |                    |                  |               |                       |                                            |
|                                                                     |                                   |                             |                                                        |                           |                                                                                           |                |                        |                                        |                    |                  |               |                       |                                            |
| o                                                                   | Details   Dose Graph   Dose Table |                             |                                                        |                           |                                                                                           |                |                        |                                        |                    |                  |               |                       |                                            |
|                                                                     |                                   |                             |                                                        |                           |                                                                                           |                |                        |                                        |                    |                  |               |                       | $\left( \bullet \right)$<br>$\mathbb{R}^2$ |

Figure 27. View dose history as a table

Follow the instructions below to view dose history as a table:

- 1. Select the dosimeter you would like to analyze in the All dosimeters window.
- 2. Click the tab Dose Table to see the dose data presented in a table.
- 3. Click Show all.

All available data for the selected dosimeter will appear. The time range will start the first date the dosimeter begun to measure dose and stop the last date the dosimeter was synchronized.

- 4. Click Expand all to see detailed information.
- 5. Use the Navigation and Graph details toolbars in the Dose Navigation toolbar to customize the table and navigate in it.
	- **NOTE** The data presented in the table depends on which time span that is used.

#### <span id="page-42-0"></span>Print data from a dose graph or dose table

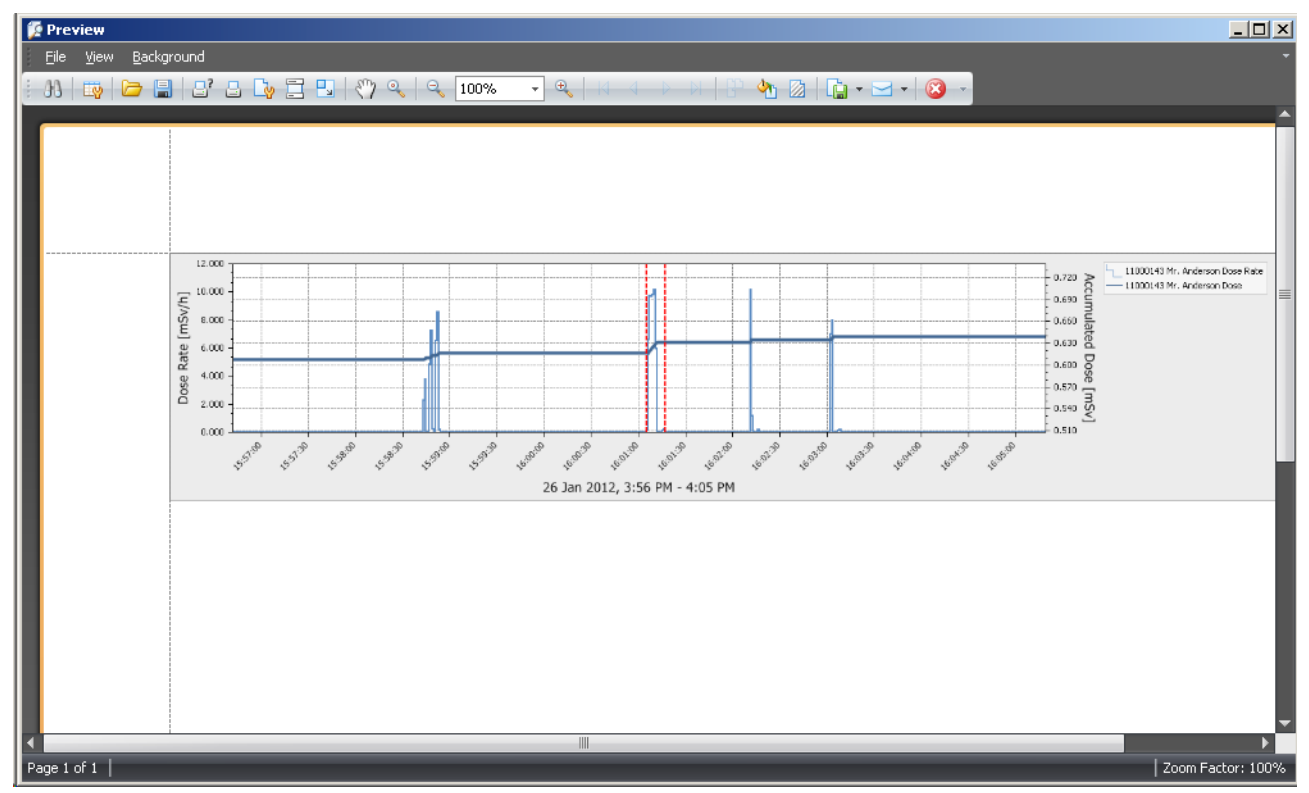

Figure 28. Print dose history

The currently viewed dose graph or dose table can be printed. The same data that is displayed will be printed. Follow the instructions below to print:

- 1. Enter the application menu and either select Print or continue with steps  $2 3$ .
- 2. Select Print Preview to preview and customize the print area. In this menu you can also find tools to export and e-mail the current view.
- 3. Select Print.

### <span id="page-43-0"></span>Export data from a dose table

| 3<br>Home<br>Dose Navigation<br>Events V<br>3/ 7/2011<br>Accumulated Dose V<br>Month<br>Day<br>С,<br><b>T</b><br><b>RaySafe</b><br>$\blacktriangledown$<br>Week Year<br>1/26/2012<br>Dose Rate<br>Right<br>Show<br>Left<br>Undo<br>Redo.<br>2x<br><b>Export to Excel</b><br>Zoom<br>All<br>Zoom<br>Navigation<br>$O$ $D$ $P$ $E$<br>⊡<br>Save in: Doc<br>All dosimeters<br>User Information Public Material<br>wed Name<br>Full Name<br>ж.<br>Dosimeter ID<br>Clin<br>Dose Session 2<br>Total Dose<br><b>Battery Status</b><br>B<br>A.<br>$0 \mu Sv$<br>11000129<br>Hjalmar Söderberg<br>$924 \mu Sv$<br>Nur:<br><b>Turn Samova</b><br>My Recent<br>Document<br>Nur:<br>Dr. Smith<br>Ian Smith<br>572 µSv<br>$\bullet$ 11000155<br>17.6 mSv<br>$\bullet$ 11000139<br>Dr. Grav<br>Jane Gray<br>$2 \mu Sv$<br>$2 \mu Sv$<br>Doc<br>ß<br>John Bauer<br>$3 \mu Sv$<br>$3 \mu Sv$<br>$\bullet$ 11000111<br>Dr. Bauer<br>Doc<br>Desktop<br>Ms. Lewis<br>Laura Lewis<br>Nur:<br>67 µSv<br>$204 \mu Sv$<br>$\blacksquare$ 11001004<br>Ms. Ranger<br>Monica Ranger<br>Doc<br>442 µSv<br> 11000109<br>442 µSv<br>R 3 851<br>P11000851<br>$0 \mu Sv$<br>$0 \mu Sv$<br>$\bullet$ 11000851<br>Doc<br>Mr. George<br>Patrik George<br>$11 \mu Sv$<br>$\bullet$ 11000136<br>Doc<br>$11 \mu Sv$<br>lv Document<br>R 6 216<br>5.712 mSv<br>$\bullet$ 11000216<br>PD11000216<br>5,712 mSv<br>Doc<br><b>Hall</b><br>R 5 469<br>專<br>$\bullet$ 11000469<br>PDM#11000469<br>Doc<br>0 <sub>m</sub> Sv<br>$8 \mu Sv$<br>Mr. Anderson<br>$\bullet$ 11000143<br>$41 \mu Sv$<br>639 µSv<br>Roger Anderson<br>Doc<br><b>Hill</b><br>My Computer<br>$\overline{\phantom{a}}$<br>$\Box$ 11000134<br>Ms. Burrows<br>585 uSv<br>596 uSv<br>Ruth Westheimer<br><b>Nur</b><br><b>Hold</b><br>Dose Table<br>z<br>$\overline{ }$<br>Save<br>File name:<br>My Network<br>Places<br>Expand All<br>11000129 Dr. Samova<br>11000136 M<br>$\overline{\phantom{a}}$<br>Cancel<br>Excel Document (".xls)<br>Save as type:<br>ate [mSv/h]   Acc. Dose [mSv]   Dose [mSv]   Dose Rate [mSv/h]   Acc. Dose [<br>$\boxplus$ 2011<br>0.002<br>0.924<br>0.924<br>0.480<br>U.441<br><b>U.ISU</b><br><b>U.UU.S</b><br>0.003<br>U.44Z)<br>0.000<br>□ 2012 <b>□ January</b><br>0.442<br>0.000<br>0.000<br>0.003<br>0.001<br>0.924<br>0.000<br>0.000<br>0.01<br>И<br>HII. | Dose |  | Dose Manager - c:\localdosemanagerdatabase_.sdf |  |  |  | $\Box$ x |
|----------------------------------------------------------------------------------------------------|------|--|-------------------------------------------------|--|--|--|----------|
|                                                                                                    |      |  |                                                 |  |  |  |          |
|                                                                                                    |      |  |                                                 |  |  |  |          |
|                                                                                                    |      |  |                                                 |  |  |  |          |
|                                                                                                    |      |  |                                                 |  |  |  |          |
|                                                                                                    |      |  |                                                 |  |  |  |          |
|                                                                                                    |      |  |                                                 |  |  |  |          |
|                                                                                                    |      |  |                                                 |  |  |  |          |
|                                                                                                    |      |  |                                                 |  |  |  |          |
|                                                                                                    |      |  |                                                 |  |  |  |          |
|                                                                                                    |      |  |                                                 |  |  |  |          |
|                                                                                                    |      |  |                                                 |  |  |  |          |
|                                                                                                    |      |  |                                                 |  |  |  |          |
|                                                                                                    |      |  |                                                 |  |  |  |          |
|                                                                                                    |      |  |                                                 |  |  |  |          |
|                                                                                                    |      |  |                                                 |  |  |  |          |
|                                                                                                    |      |  |                                                 |  |  |  |          |
|                                                                                                    |      |  |                                                 |  |  |  |          |
|                                                                                                    |      |  |                                                 |  |  |  |          |
|                                                                                                    |      |  |                                                 |  |  |  |          |
|                                                                                                    |      |  |                                                 |  |  |  |          |
|                                                                                                    |      |  |                                                 |  |  |  |          |
|                                                                                                    |      |  |                                                 |  |  |  |          |
|                                                                                                    |      |  |                                                 |  |  |  |          |
|                                                                                                    |      |  |                                                 |  |  |  |          |
|                                                                                                    |      |  |                                                 |  |  |  |          |
| Details   Dose Graph<br>Dose Table                                                                                                    |      |  |                                                 |  |  |  |          |
| $\left( \cdot \right)$ $\mathbb{R}$                                                                                                    |      |  |                                                 |  |  |  |          |

Figure 29. Export data from dose table

Follow the instructions below to export data from a dose table for further analysis:

- 1. Make sure that you are in the Dose Table view.
- 2. Select the dosimeter(s) from which you want to export data.

Note that all dosimeters in a selection may not have been exposed to radiation during the same time.

- 3. Click the Export button and select your preferred file format.
- 4. Save the document on your computer.
	- **NOTE** Only the data that is currently visible in the dose table will be exported. Click the button Expand all to make all data visible.

#### Copy specific cells in a table

- 1. Make sure that you are in the Dose Table view.
- 2. Select the dosimeter(s) from which you want to export data.

Note that all dosimeters in a selection may not have been exposed to radiation during the same time.

- 3. Select the cells that you want to copy by clicking on the first and last row that are going to be included.
- 4. Copy the cells with the command  $ctrl + c$ .
- 5. Paste the copied cells in the target document with the command  $ctrl + v$ .

#### Export data to a tab-separated text file

- 1. Make sure that you are in the Dose Table view.
- 2. Select the dosimeter(s) from which you want to export data.
- 3. Note that all dosimeters in a selection may not have been exposed to radiation during the same time.
- 4. Click the Export raw data button.
- 5. Save the document on your computer.
	- **NOTE** Only the data that is currently visible in the dose table will be exported. Click the button Expand all to make all data visible.

# <span id="page-45-0"></span>Analyze dose data from several dosimeters

# <span id="page-45-1"></span>View dose history as a graph

| Dose Manager - c:\localdosemanagerdatabase_.sdf<br>Dose<br>Home<br>vigation    |                                         |                                              |                                    |                                                                                                  |                            |                                                                |                             |                 |               | $  x$                                                                                      |
|--------------------------------------------------------------------------------|-----------------------------------------|----------------------------------------------|------------------------------------|--------------------------------------------------------------------------------------------------|----------------------------|----------------------------------------------------------------|-----------------------------|-----------------|---------------|--------------------------------------------------------------------------------------------|
| Show<br>Undo<br>Redo<br>All<br>Zoom<br>Zoom                                    | Day<br>Right<br>Left<br>Navigation      | 3/ 7/2011<br>Month<br>Week Year<br>1/26/2012 | <b>n</b> Dose Rate<br>Show Details | Accumulated Dose V<br>$\overline{\mathbf{v}}$<br>$\overline{\mathbf{v}}$<br><b>Graph Details</b> | Events V<br>Gη             | Export Export Raw<br>Export To<br>Clipboard<br>Data<br>Export. | Clear<br>Selection<br>Help. |                 | e.            | <b>RaySafe</b>                                                                             |
| All dosimeters                                                                 |                                         |                                              |                                    |                                                                                                  |                            |                                                                |                             |                 |               |                                                                                            |
| Dosimeter ID                                                                   | Displayed Name                          | - Full Name                                  | Clinical Role                      | Dosimeter Position                                                                               | Annual Dose                | Percentage of Annua                                            | Dose Session 1              | Dose Session 2  | Total Dose    | <b>Battery Status</b>                                                                      |
| $\Box$ 11000155                                                                | Dr. Smith                               | Ian Smith                                    | Nurse                              | Torso                                                                                            | 17.6 mSv                   | 35%                                                            | 462 µSv                     | 572 µSv         | 17.6 mSv      | <b>Hank</b>                                                                                |
| $\boxed{•}$ 11000268                                                           | Håkans                                  | 11000268 HM                                  | Doctor                             | Torso                                                                                            | $0 \mu Sv$                 | 0 <sup>2</sup>                                                 | 533 µSv                     | $0 \text{ mSv}$ | 767 µSv       | <b>HARA</b>                                                                                |
| $\Box$ 11000143                                                                | Mr. Anderson                            | Roger Anderson                               | Doctor                             | Torso                                                                                            | $32 \mu$ Sv                | 0 <sup>o</sup>                                                 | $31 \mu Sv$                 | $41 \mu Sv$     | 639 µSv       | <b>Hand</b>                                                                                |
| $\bullet$ 11000136                                                             | <b>Reorge</b>                           | Patrik George                                | Doctor                             | Torso                                                                                            | 11 µSv                     | 0 <sup>2</sup>                                                 | $11 \mu Sv$                 | 11 $\mu$ Sv     | 11 µSv        | ii nik                                                                                     |
| $\Box$ 11000149                                                                | terson                                  | Sam Peterson                                 | Doctor                             | Torso                                                                                            | 8.95 mSv                   | 17%                                                            | 5.21 mSv                    | $8.05$ mS $v$   | $9.94$ mS $v$ | <b>Hand</b>                                                                                |
| $\boxed{\bullet}$ 11000134                                                     | <b>Model</b> Burrows                    | Ruth Westheimer                              | Nurse                              | Torso                                                                                            | $0 \mu Sv$                 | $0\%$                                                          | $585 \,\mu$ Sv              | $585 \,\mu$ Sv  | $596 \mu Sv$  |                                                                                            |
| 11001004                                                                       | Ms. Lewis                               | Laura Lewis                                  | Nurse                              | Head                                                                                             | 0 uSv                      | 0 <sup>2</sup>                                                 | $0 \mu Sv$                  | $67 \mu Sv$     | $204 \mu Sv$  | <b>Hall</b>                                                                                |
| 11000109                                                                       | Ms. Ranger                              | Monica Ranger                                | Doctor                             | Torso                                                                                            | $0 \mu Sv$                 | 0 <sup>2</sup>                                                 | 442 µSv                     | 442 µSv         | 442 µSv       | <b>Hall</b>                                                                                |
| $\bullet$ 11000851                                                             | R 3 851                                 | P11000851                                    | Doctor                             | Torso                                                                                            | $0 \mu Sv$                 | 0%                                                             | $0 \mu Sv$                  | $0 \mu Sv$      | $0 \mu Sv$    | <b>Hall</b>                                                                                |
| $\boxed{•}$ 11000469                                                           | R 5 469                                 | PDM#11000469                                 | Doctor                             | Torso                                                                                            | 8 µSv                      | $0\%$                                                          | 0 <sub>msv</sub>            | $0 \text{ mSv}$ | $8 \mu Sv$    | and-                                                                                       |
| $\boxed{•}$ 11000216                                                           | R 6 216                                 | PD11000216                                   | Doctor                             | Torso                                                                                            | $0 \mu Sv$                 | 0 <sup>2</sup>                                                 | 5,677 mSv                   | 5,712 mSv       | 5,712 mSv     | <b>Hall</b>                                                                                |
| 11000858                                                                       | R 8 858                                 | 11000858                                     | Doctor                             | Torso                                                                                            | 0 <sub>u</sub> Sv          | 0 <sup>2</sup>                                                 | 0 uSv                       | 0 uSv           | 0uSv          | ↽<br>i i si                                                                                |
| Dose Graph<br>Legend<br>Name<br>7 11001004 Ms. Lewis<br>7 11000134 Ms. Burrows | Δ                                       | $-22$<br>$\sqrt{1}$<br>. .<br>mп             |                                    |                                                                                                  |                            |                                                                |                             |                 |               | 0.600<br>Accumulated<br>0.500<br>0.400<br>0.300<br>Dose<br>0.200<br>[mSv<br>0.100<br>0.000 |
| Details                                                                        | ar Selection<br>Dose Graph   Dose Table |                                              | zur                                | $\phi$                                                                                           | 620<br>Mar 2011 - Jan 2012 | $\sigma^{\xi}$<br>GeR                                          | $\epsilon_{\!A\!O\!A}$      | Dec             | zor           |                                                                                            |
|                                                                                |                                         |                                              |                                    |                                                                                                  |                            |                                                                |                             |                 |               | $\left\vert \bullet\right\rangle$ , iii                                                    |

Figure 30. Analyze dose history from several dosimeters

Follow the instructions below to view dose history from several dosimeters as a graph:

- 1. Select **either**:
	- Several dosimeters in the All dosimeters window by holding down Ctrl while clicking on the dosimeters.

#### **Or**

- • A group of dosimeters.
- 2. Click the tab Dose Graph to see the dose data presented as a graph.
- 3. Click Show all.

All available data for the selected dosimeters will appear. The time range will start the first date any dosimeter received dose and stop the last date any dosimeter received dose.

4. Click the button Legend to the left of the graph to see the graph legend.

To make the graph legend permanently visible, click the pin in the upper right corner. Click the pin again to hide the graph legend.

To change the graph colors, select a dosimeter and right-click on it. Select either dose graph color or dose rate graph color and choose your preferred color and click OK.

|              | Dose Manager - c:\localdosemanagerdatabase_.sdf<br>$\Box$ $\times$<br>Dose |                             |                                                         |                           |                                                                                                  |                         |                                                               |                            |                  |                        |                             |  |
|--------------|----------------------------------------------------------------------------|-----------------------------|---------------------------------------------------------|---------------------------|--------------------------------------------------------------------------------------------------|-------------------------|---------------------------------------------------------------|----------------------------|------------------|------------------------|-----------------------------|--|
|              | Home                                                                       | Dose Navigation             |                                                         |                           |                                                                                                  | 5                       |                                                               | 8                          |                  |                        |                             |  |
| Undo<br>Zoom | Show<br>Redo<br>All<br>Zoom                                                | Right<br>Left<br>Navigation | 3/ 7/2011<br>Day<br>Month<br>1/26/2012<br>Week.<br>Year | Dose Rate<br>Show Details | Accumulated Dose V<br>$\overline{\mathbf{v}}$<br>$\overline{\mathbf{v}}$<br><b>Graph Details</b> | L Events <b>V</b><br>Gı | Export Export Raw<br>Export To<br>Clipboard<br>Data<br>Export | Clear<br>Selection<br>Help |                  |                        | <b>RaySafe</b>              |  |
|              | All dosimeters                                                             |                             |                                                         |                           |                                                                                                  |                         |                                                               |                            |                  |                        |                             |  |
|              | Dosimeter ID                                                               | Displayed Name              | Full Name                                               | Clinical Role             | Dosimeter Position                                                                               | Annual Dose             | Percentage of Annua                                           | Dose Session 1             | Dose Session 2   | Total Dose             | ▲<br><b>Battery Status</b>  |  |
|              | $\Box$ 11000155                                                            | Dr. Smith                   | Ian Smith                                               | Nurse                     | Torso                                                                                            | 17.6 mSv                | 35%                                                           | 462 µSv                    | 572 µSv          | 17.6 mSv               | <b>House</b>                |  |
|              | $\Box$ 11000268                                                            | Håkans                      | 11000268 HM                                             | Doctor                    | Torso                                                                                            | $0 \mu Sv$              | 0 <sup>o</sup>                                                | 533 µSv                    | 0 <sub>msv</sub> | 767 µSv                | ii ik                       |  |
|              | $\Box$ 11000143                                                            | Mr. Anderson                | Roger Anderson                                          | Doctor                    | Torso                                                                                            | 32 µSv                  | 0 <sup>2</sup>                                                | $31 \text{ uSv}$           | $41 \mu Sv$      | 639 µSv                | <b>Haid</b>                 |  |
|              | $\boxed{•}$ 11000136                                                       | Mr. George                  | Patrik George                                           | Doctor                    | Torso                                                                                            | 11 µSv                  | 0 <sup>o</sup>                                                | $11 \mu$ Sv                | 11 µSv           | 11 µSv                 | <b>House</b>                |  |
|              | $\Box$ 11000149                                                            | Mr. Peterson                | Sam Peterson                                            | Doctor                    | Torso                                                                                            | 8.95 mSv                | 17%                                                           | 5.21 mSv                   | $8.05$ mS $v$    | 9.94 mSv               | ii is                       |  |
|              | $\bullet$ 11000134                                                         | Ms. Burrows                 | Ruth Westheimer                                         | Nurse                     | Torso                                                                                            | $0 \mu Sv$              | 0 <sup>2</sup>                                                | 585 µSv                    | 585 µSv          | 596 µS v               |                             |  |
|              | $\bullet$ 11001004                                                         | Ms. Lewis                   | Laura Lewis                                             | Nurse                     | Head                                                                                             | $0 \mu Sv$              | $0\%$                                                         | $0 \mu Sv$                 | $67 \mu Sv$      | $204 \mu Sv$           |                             |  |
|              | $\bullet$ 11000109                                                         | Ms. Ranger                  | Monica Ranger                                           | Doctor                    | Torso                                                                                            | $0 \mu Sv$              | $0\%$                                                         | 442 µSv                    | 442 µSv          | 442 µSv                | فسنة                        |  |
|              | $\Box$ 11000851                                                            | R 3 851                     | P11000851                                               | Doctor                    | Torso                                                                                            | $0 \mu Sv$              | 0 <sup>o</sup>                                                | $0 \mu Sv$                 | $0 \mu Sv$       | $0 \mu Sv$             | ii ib                       |  |
|              | $\Box$ 11000469                                                            | R 5 469                     | PDM#11000469                                            | Doctor                    | Torso                                                                                            | 8 µSv                   | 0 <sup>2</sup>                                                | 0 <sub>msv</sub>           | $0$ mS $v$       | $8\,\mathrm{\upmu Sv}$ | ₩                           |  |
|              | $\Box$ 11000216                                                            | R 6 216                     | PD11000216                                              | Doctor                    | Torso                                                                                            | 0 µSv                   | 0 <sup>2</sup>                                                | 5.677 mSv                  | 5.712 mSv        | 5.712 mSv              | <b>Hilli</b>                |  |
|              | 11000858                                                                   | R 8 858                     | 11000858                                                | <b>Doctor</b>             | Torso                                                                                            | 0 uSv                   | 0%                                                            | 0 uSv                      | 0 uSv            | 0uSv                   | v<br><b>Hands</b>           |  |
|              | Dose Graph                                                                 |                             |                                                         |                           |                                                                                                  |                         |                                                               |                            |                  |                        |                             |  |
|              | Legend                                                                     |                             |                                                         |                           |                                                                                                  |                         |                                                               |                            |                  |                        |                             |  |
|              | Selection Summary                                                          |                             |                                                         |                           |                                                                                                  |                         |                                                               |                            |                  |                        | 0.600                       |  |
|              | Start Time                                                                 |                             | 10/30/2011                                              |                           |                                                                                                  |                         |                                                               |                            |                  | 6                      |                             |  |
|              | End Time                                                                   |                             | 8:00:00 AM<br>12/7/2011<br>8:00:00 AM                   |                           |                                                                                                  |                         |                                                               |                            |                  |                        | Accumulated<br>0.500        |  |
|              | Time Span                                                                  |                             | 38 days<br>00:00:00                                     |                           |                                                                                                  |                         |                                                               |                            |                  |                        | 0.400                       |  |
|              |                                                                            |                             |                                                         |                           |                                                                                                  |                         |                                                               |                            |                  |                        | 0.300<br>$\overline{C}$     |  |
|              | Name                                                                       | Peak Dose Rate              | $\angle$ ll<br>Mean Dose Rate                           |                           |                                                                                                  |                         |                                                               |                            |                  |                        | bse                         |  |
|              | Dose<br>V                                                                  | 11001004 Ms. Lewis          | . .                                                     |                           |                                                                                                  |                         |                                                               |                            |                  |                        | 0.200                       |  |
|              | 0 µSv                                                                      | 0 µSv/h<br>0 µSv/h          |                                                         |                           |                                                                                                  |                         |                                                               |                            |                  |                        | [mSv                        |  |
|              | IV.                                                                        | 11000134 Ms. Burrows        | ٠                                                       |                           |                                                                                                  |                         |                                                               |                            |                  |                        | 0.100                       |  |
|              | 577 µSv                                                                    | 630 mSv/h<br>1 µSv/h        |                                                         |                           |                                                                                                  |                         |                                                               |                            |                  |                        | 0.000                       |  |
|              |                                                                            |                             |                                                         | Jun                       | $\ddot{\varphi}$                                                                                 | AUS                     | ്<br>Sep                                                      |                            | Nov<br>Dec       | Jon                    |                             |  |
|              |                                                                            |                             | 8                                                       |                           |                                                                                                  |                         |                                                               |                            |                  |                        |                             |  |
|              |                                                                            | Clear Selection             |                                                         |                           |                                                                                                  | Mar 2011 - Jan 2012     |                                                               |                            |                  |                        |                             |  |
|              | Details                                                                    | Dose Graph Dose Table       |                                                         |                           |                                                                                                  |                         |                                                               |                            |                  |                        |                             |  |
|              |                                                                            |                             |                                                         |                           |                                                                                                  |                         |                                                               |                            |                  |                        | $\bullet$<br>$\mathbb{R}^2$ |  |
|              |                                                                            |                             |                                                         |                           |                                                                                                  |                         |                                                               |                            |                  |                        |                             |  |

Figure 31. Make a selection in a graph

If you want to analyze a certain part of a graph further, follow the steps below to make a selection:

- 5. Make sure that the graphs you are interested in looking at are selected.
- 6. Click Shift in combination with using the mouse to left click and drag in the graph.

This makes a selection in a time span in the graph. The selection is indicated with vertical red dotted lines.

- 7. View information about this selection in the graph legend.
- 8. Click Clear, either in the graph legend or in the Dose Navigation toolbar, to clear your selection.

### <span id="page-47-0"></span>View dose history as a table

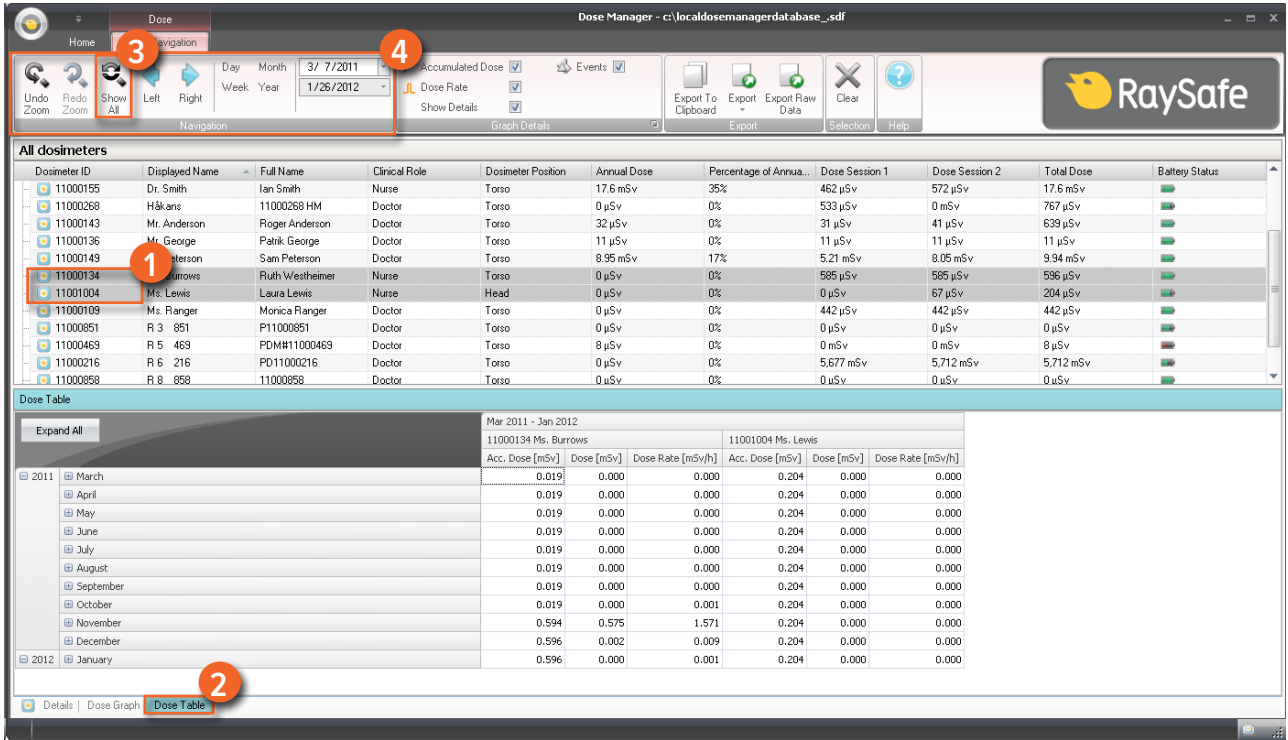

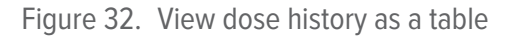

Follow the instructions below to view dose history as a table:

#### 1. Select **either**:

• Several dosimeters in the All dosimeters window by holding down Ctrl while clicking on the dosimeters.

#### **Or**

- • A group of dosimeters.
- 2. Click the tab Dose Table to see the dose data presented in a table.
- 3. Click Show all.

All available data for the selected dosimeter will appear. The time range will start the first date the dosimeter begun to measure dose and stop the last date the dosimeter was synchronized.

4. Use the Navigation and Graph details toolbars in the Dose Navigation toolbar to customize the table and navigate in it.

**NOTE** The data presented in the table depends on which time span is used.

Print data from a dose graph or dose table

See section ["Print data from a dose graph or dose table" on page 43](#page-42-0)

Export data from a dose table

See section ["Export data from a dose table" on page 44](#page-43-0) 

# <span id="page-49-1"></span><span id="page-49-0"></span>Reports

You can easily create reports for further analysis of both separate dosimeters and groups of dosimeters.

### Create reports

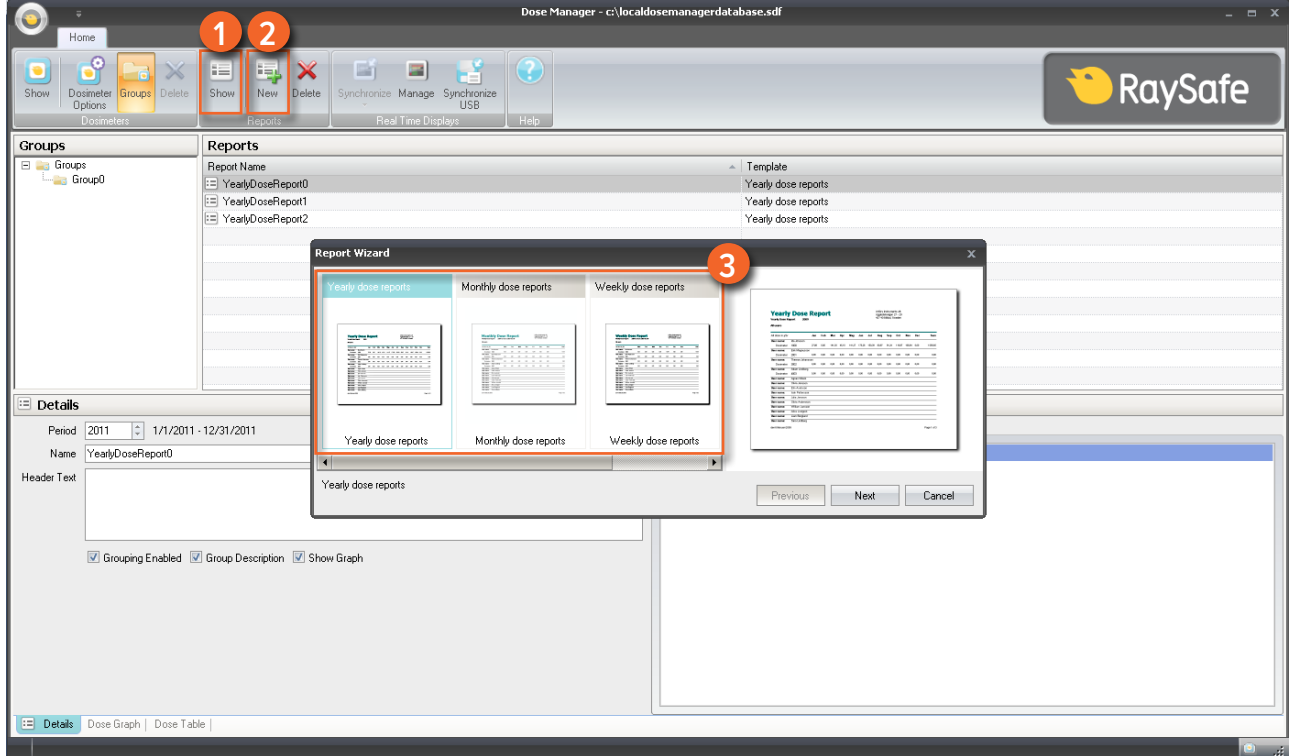

Figure 33. Create a report

Follow the instructions below to create a report for dose data:

- 1. Click the Show button in the reports group.
- 2. Click New.

Dose manager will open a Report Wizard.

- 3. Select one of the standard templates and press Next.
- 4. Select which dosimeter(s) and/or group(s) of dosimeters to include in the report by using the arrows and press Next.
- 5. Select the time range for the report.

If the end time for the report is in the future, for example if you make a report for the current year before it is ended, the report will be dynamically updated each month.

- 6. Click Create.
- 7. Access the report preview mode by double-clicking it in the Main toolbar. Exit the report preview by clicking Close.

#### Export or e-mail a report

**NOTE** To be able to e-mail a report you need to have an external e-mail client installed on your computer.

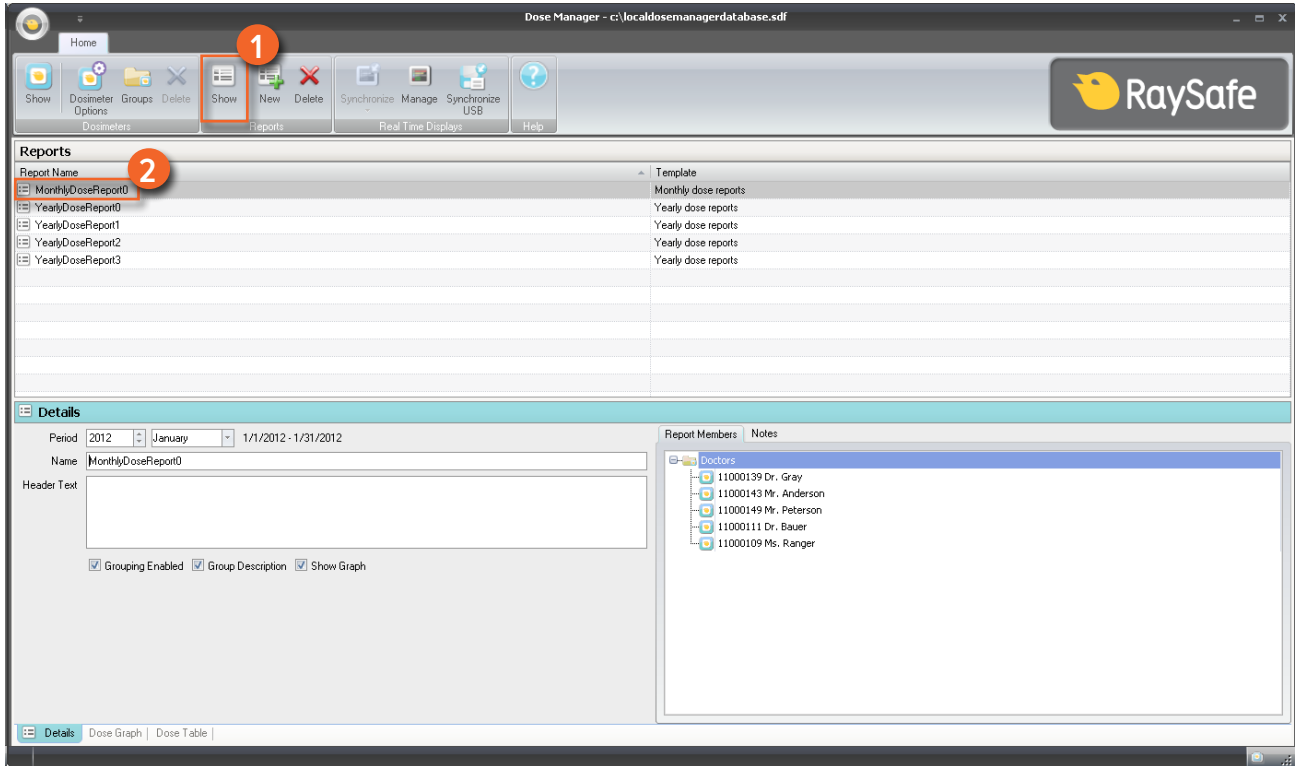

Figure 34. Select a report to export or e-mail

Follow the instructions below to export or e-mail a report:

- 1. Click the Show button in the reports group.
- 2. Double-click on the report you would like to export to enter the report preview mode.

<span id="page-51-0"></span>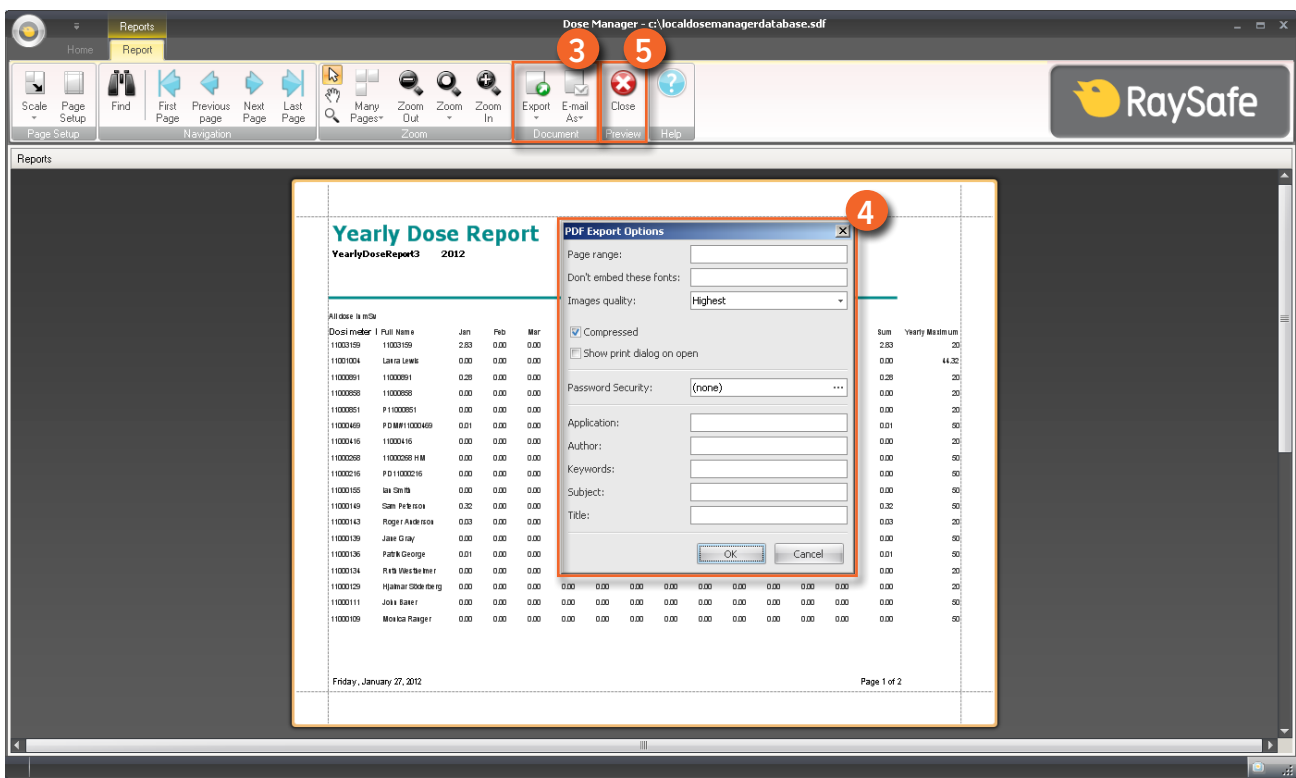

Figure 35. Export or e-mail a report

- 3. Select either Export or E-mail as in the Document toolbar and select the preferred file format.
- 4. Enter export options.
- 5. Click Close to exit the report preview mode.

### Dose manager options

#### Set password

To protect the information stored in dose manager, it is possible to set an optional password that will be required when dose manager is launched. Follow the instructions below to set a password:

- 1. Click the Application menu.
- 2. Select Options.
- 3. Enter a password in the field New Password.

**NOTE** Contact you local administrator for password guidelines.

- <span id="page-52-0"></span>4. Repeat the password in the field Verify Password.
- 5. Click OK.

#### Change password

Follow the instructions below to change the current password:

- 1. Click the Application menu.
- 2. Select Options.
- 3. Enter your current password in the field Current Password.
- 4. Enter a new password in the field New Password.
- 5. Repeat the new password in the field Verify Password.
- 6. Click OK.

#### Change language

Follow the instructions below to change the user interface language:

- 1. Click the Application menu.
- 2. Select Options.
- 3. Select your preferred language in the drop-down menu.
- 4. Click OK.
- 5. Re-start dose manager to apply the change.

# Dose manager license

Dose manager shall be used only on the designated hardware and at the site of the licensee as specified in the Customer Software License Agreement. A separate dose manager is required per each designated hardware on which the dose manager is to be used.

# <span id="page-53-0"></span>Using the dosimeter

# Introduction

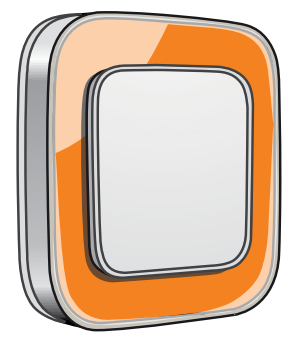

Figure 36. The dosimeter

The dosimeter is an active dose meter designed for maintenance-free usage throughout its lifetime.

You can personalize the dosimeter's appearance by attaching one of the 8 inlays of different color, which are delivered together with the dosimeter. (Select which color to show on the real time display, using the dosimeter options dialog, see "Figure 5. Dosimeter options, information tab" on page 13.)

The dosimeter measures staff dose. The optimal usage for the dosimeter to measure dose is to use it unshielded from any X-ray protection garment.

# Getting started

Follow the instructions below to start using your dosimeter:

- 1. Make sure that the dosimeter's power mode is set to "On", see section ["Change dosimeter information and](#page-32-2)  [settings" on page 33](#page-32-2).
- 2. Attach the dosimeter on your clothes using the clip, which is located on the back of the dosimeter, or the lanyard holder that is provided with the dosimeter.

The dosimeter now records dose values and transmits them to real time displays within range. You can also read out the recorded dose values by using dose manager via the cradle (see section ["Collect data from](#page-34-0)  [dosimeter" on page 35](#page-34-0)).

See section ["Technical data" on page 58](#page-57-1) to learn more about dosimeter memory.

# <span id="page-54-0"></span>Using the cradle

Introduction

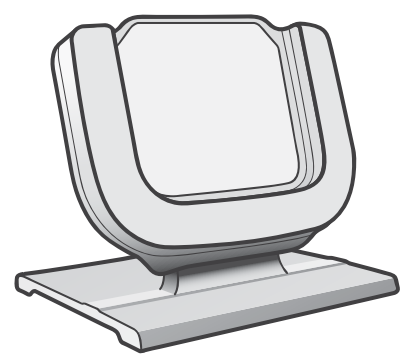

Figure 37. The cradle

The cradle is a dock station that lets you connect a dosimeter to a computer for data read out as well as dosimeter options writing into the dosimeter.

## Getting started

**NOTE** Do not connect the cradle to the computer unless dose viewer/dose manager and the cradle driver are installed on the computer.

- 1. Start the dose manager application.
- 2. Connect a cradle to your computer's USB port.
- 3. Put a dosimeter in the cradle.

Within a few seconds, dose manager will detect the dosimeter. This is indicated at the top of the dose manager window by a note "Connected to dosimeter 100001158", where dosimeter 100001158 is an example of a dosimeter ID.

Dose manager will start loading the dosimeter dose history. This may take up to a few minutes. You can follow the progress on the progress bar at the bottom of the dose manager window.

# <span id="page-55-0"></span>Troubleshooting

# Dose manager and cradle

Table 24. Dose manager and cradle troubleshooting

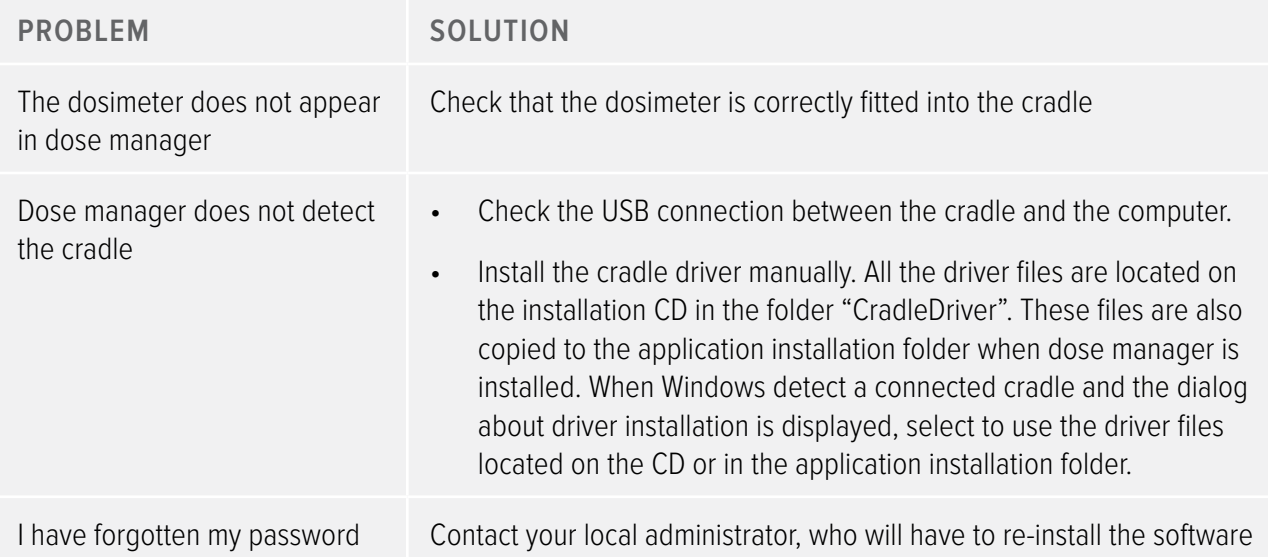

# System requirements

- • Operating systems: Windows 7, Windows Vista or Windows XP.
- $\bullet$  .NET 3.5.
- • At least one USB port available.
- • At least 2 GB of system memory available.
- • At least 1 GB of hard disk space available.
- Recommended screen resolution at least 1280 x 1024.

# Other user manuals

- Dose viewer is described in a separate user manual, which can be found from the Help menu in dose viewer software.
- The dosimeters are described in a quick guide, delivered together with the dosimeter.

#### RaySafe i2 dose manager user manual – Troubleshooting

- • The real time display is described in the system user manual..
- More information about installation and maintenance can be found in the service manual, delivered with the system.

# <span id="page-57-1"></span><span id="page-57-0"></span>Technical data

# Dosimeter and real time display/dose manager memories

Dose rate samples that have been overwritten in the dosimeter's dose rate memory may still be available in the real time display and dose manager memories.

If there are no dose rate samples neither in the real time display or dose manager memories, nor in the dosimeter dose rate memory, the real time display and dose manager will instead display mean dose rate values based on accumulated dose values.

Lack of dose rate samples in the real time display and/or dose manager memories occurs when the:

- Dosimeter is not within range of the real time display when it is exposed to radiation.
- Dose rate samples in the dosimeter dose rate memory are overwritten.

# Time management

The dosimeter logs dose history in local time with no daylight saving time adjustments. Daylight saving time adjustment is done in the real time display, dose viewer or dose manager when the dose history is presented.

The following happens when the daylight saving time is changed:

- When going to summertime, one extra hour with no dose data will be added to the dose log.
- When going to wintertime, two hours of dose data will be merged into one hour. This hour contains no dose rate details. When changing from summertime to wintertime, dose date details in the two merged hours will not be displayed.

# Security and privacy requirements

#### Network ports

The following ports and protocols are open on the real time display for communication with the dose manager:

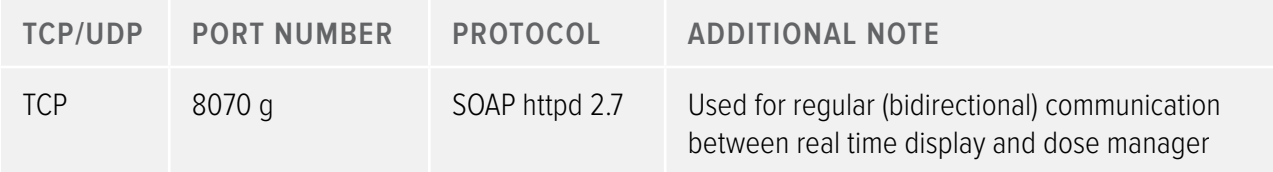

#### RaySafe i2 dose manager user manual – Technical data

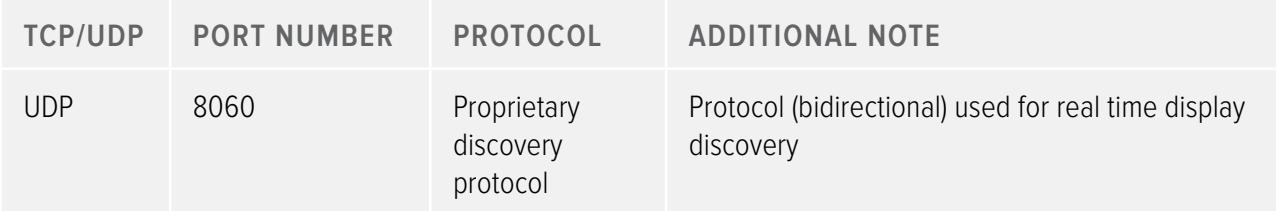

#### Encryption

RaySafe i2 data is encrypted during transmission, at rest on the real time display and is stored in an encrypted dose manager database.